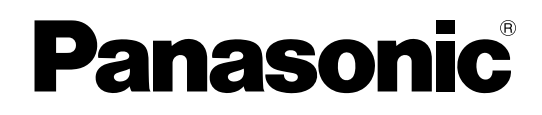

# **Manual de programación del TE**

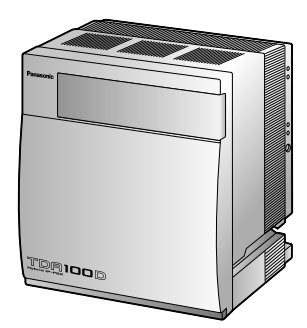

**Central-IP híbrida**

## **N° modelo** KX-TDA100D

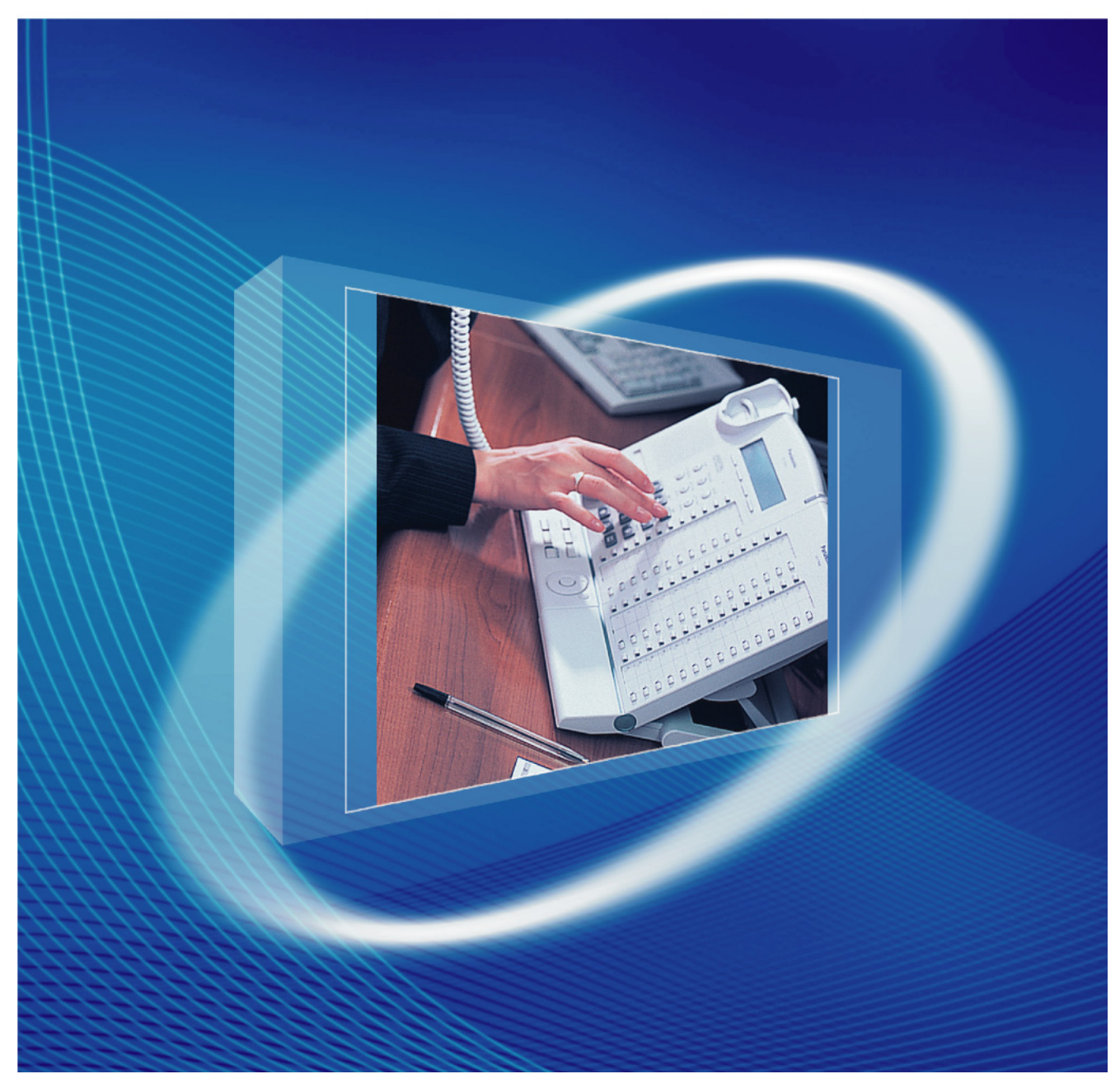

Gracias por adquirir una central-IP híbrida de Panasonic. Lea este manual con atención antes de utilizar este producto y guárdelo para futuras consultas.

**KX-TDA100D: Archivo de software PDMPR Versión 5.1000 o superior**

## *Introducción*

### **Acerca de este Manual de programación**

El Manual de programación del TE está diseñado para servir como referencia para programar la central-IP híbrida de Panasonic utilizando un teléfono específico (TE) con pantalla de Panasonic.

El Manual de programación del TE está dividido en las siguientes secciones:

#### **Sección 1, Descripción general**

Ofrece una descripción general de la programación de la central.

#### **Sección 2, Programación desde TE**

Sirve de instrucciones de funcionamiento de referencia al utilizar un TE con pantalla para programar la central.

#### **Referencias a la programación de funciones**

Proporciona una lista de todos los elementos relacionados de la programación desde TE para cada función.

### **Referencias que se encuentran en el Manual de programación del TE**

#### **Referencias al Manual de programación del TE**

Se indican secciones relacionadas con el Manual de programación del TE para su referencia.

#### **Referencias a la Guía de funciones**

La Guía de funciones explica lo que puede hacer esta central y cómo obtener el mejor rendimiento de sus funciones y prestaciones. Las secciones de la Guía de funciones se indican en el Manual de programación del TE para su referencia.

### **Enlaces a otras páginas y manuales**

Si visualiza este manual con un PC, debe saber que algunos elementos están enlazados a distintas secciones del Manual de programación del TE y otros manuales de la central-IP híbrida. Haga un clic en un enlace para pasar a la sección correspondiente.

Los elementos enlazados incluyen:

- Referencias al Manual de programación del TE
- Referencias a la Guía de funciones

### **Avisos de seguridad**

Tenga en cuenta los avisos de seguridad de este manual para evitar daños físicos y materiales. Los avisos se clasifican de la forma siguiente, en función de la gravedad de los daños o lesiones:

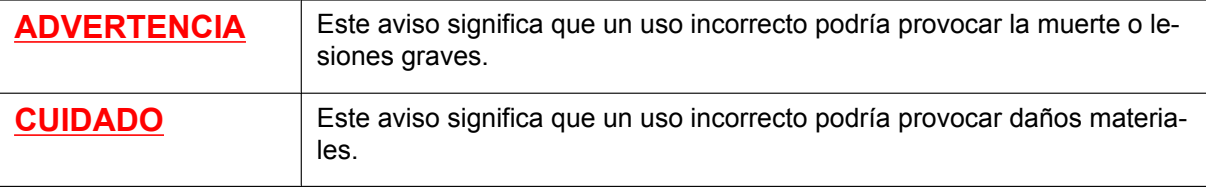

### **ADVERTENCIA**

**Desconecte la central de la toma de CA si emite humo, olores anómalos o ruidos poco comunes. Estas condiciones pueden provocar un incendio o descargas eléctricas. Compruebe que ya no se emita humo y póngase en contacto con un servicio Panasonic cualificado.**

### **NOTAS**

 $\epsilon$ 

- El contenido de este manual se aplica a centrales con una versión de software determinada, como se indica en la portada de este manual. Para confirmar la versión de software de su central, consulte **[\[190\]](#page-25-0) [Referencia de software del procesador principal \(MPR\)](#page-25-0)**.
- Algunas funciones, software y hardware opcionales no están disponibles en algunos países / zonas. Para más información, consulte con su distribuidor Panasonic certificado.
- Las especificaciones del producto están sujetas a cambios sin previo aviso.
- En todo este manual, las pantallas de los TEs y otras pantallas aparecen en inglés. Hay otros idiomas disponibles, según su país o área.
- En este manual, se omiten los sufijos del número de modelo (por ejemplo, KX-TDA100D**CE**) a no ser que sean necesarios.
	- La KX-TDA100DCE está diseñada para trabajar con:
	- Red Automática Conmutada Analógica (PSTN) de países europeos
	- Red Digital de Servicios Integrados paneuropea (RDSI) utilizando el acceso básico RDSI
		- Red Digital de Servicios Integrados paneuropea (RDSI) utilizando el acceso primario **RDSI**
		- Líneas estructuradas digitales ONP de 2048 kbit/s (D2048S)

Panasonic System Networks Co., Ltd. declara que este equipo cumple con los requisitos esenciales y otras prestaciones relevantes de la Directiva 1999 / 5 / CE de Equipos de Radiofrecuencia y Telecomunicaciones. Las Declaraciones de conformidad de los productos Panasonic descritos en este manual se pueden descargar en:

#### **<http://www.doc.panasonic.de>**

Póngase en contacto con un representante autorizado: Panasonic Testing Centre Panasonic Marketing Europe GmbH Winsbergring 15, 22525 Hamburg, Alemania

## *Tabla de contenido*

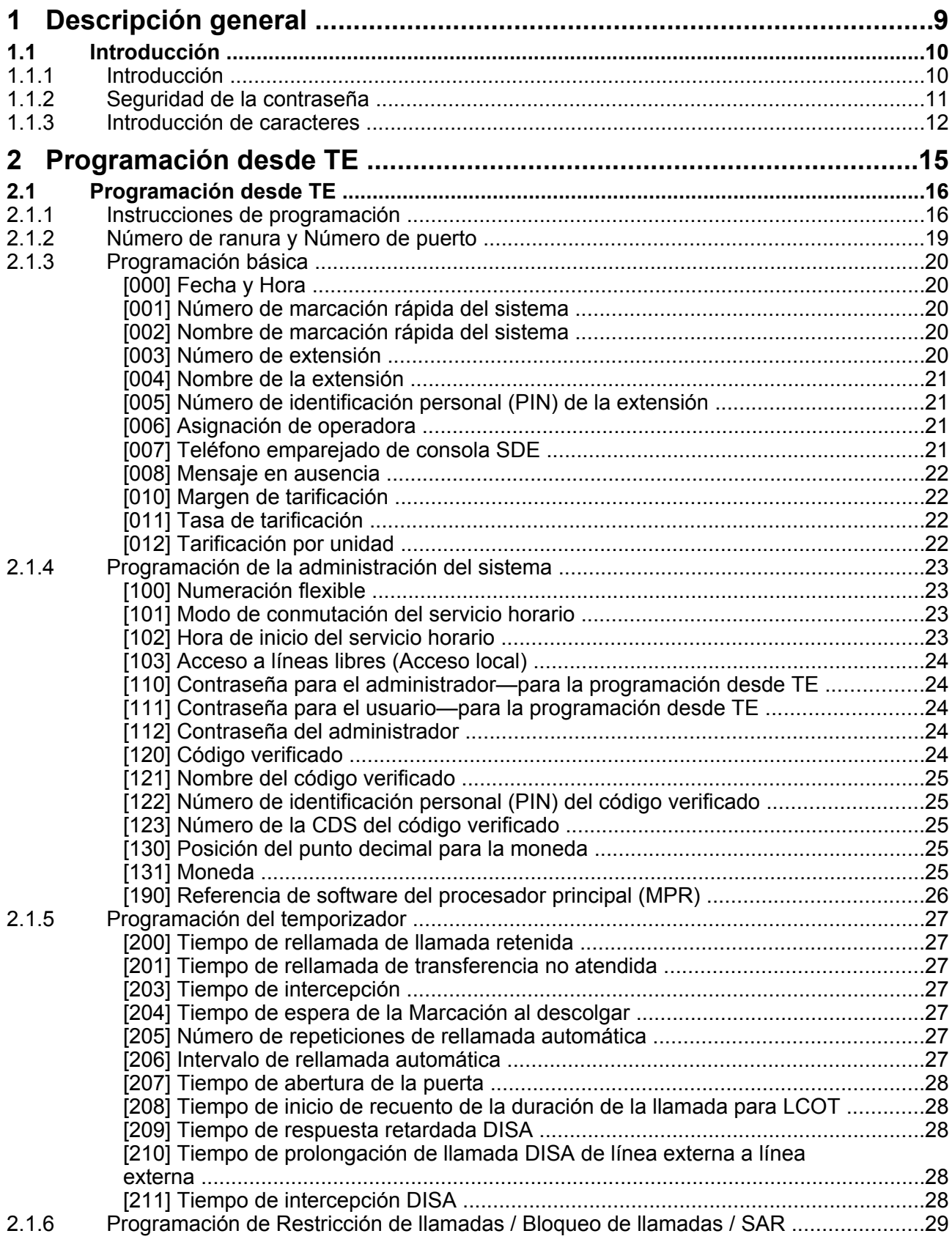

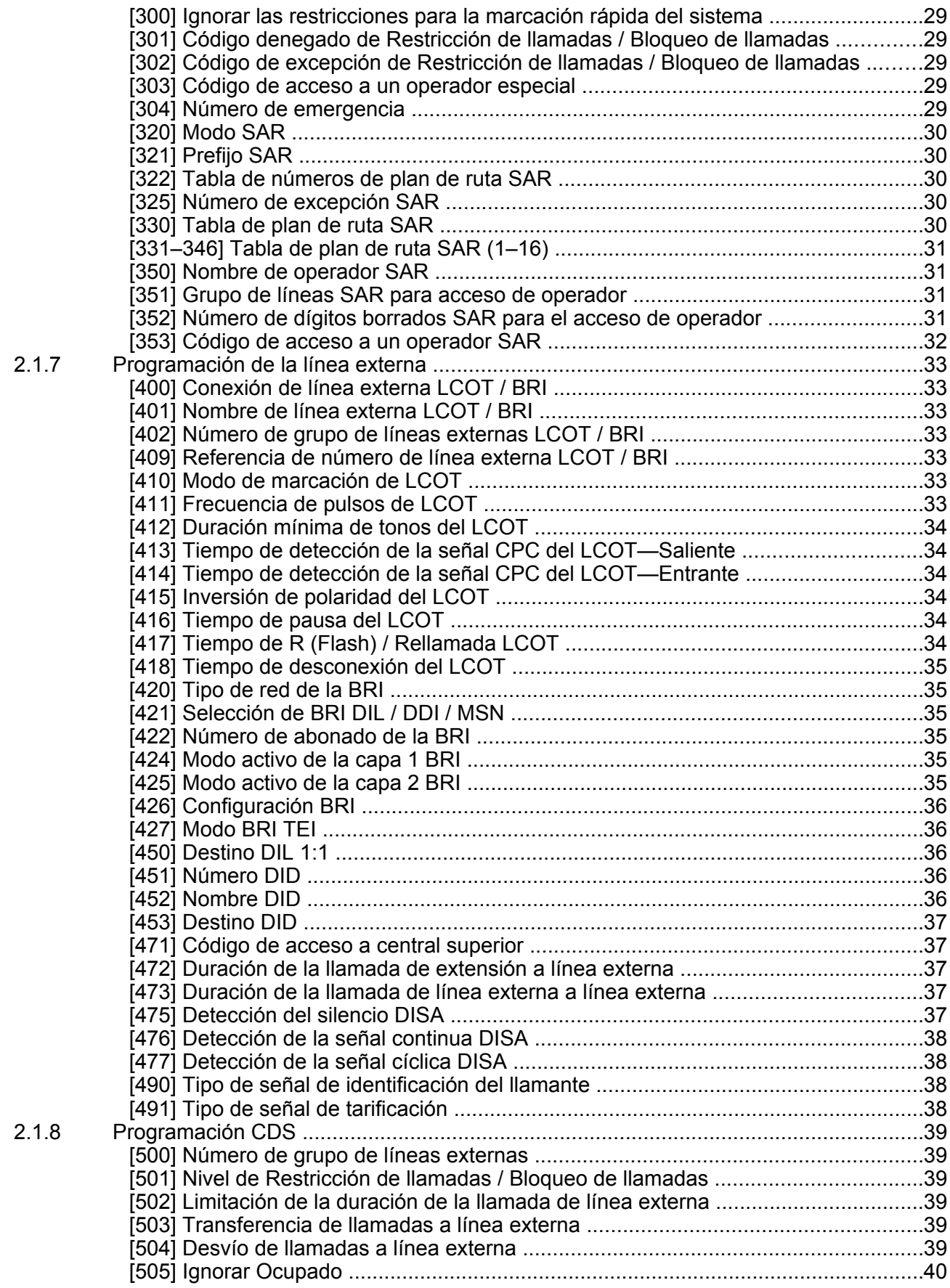

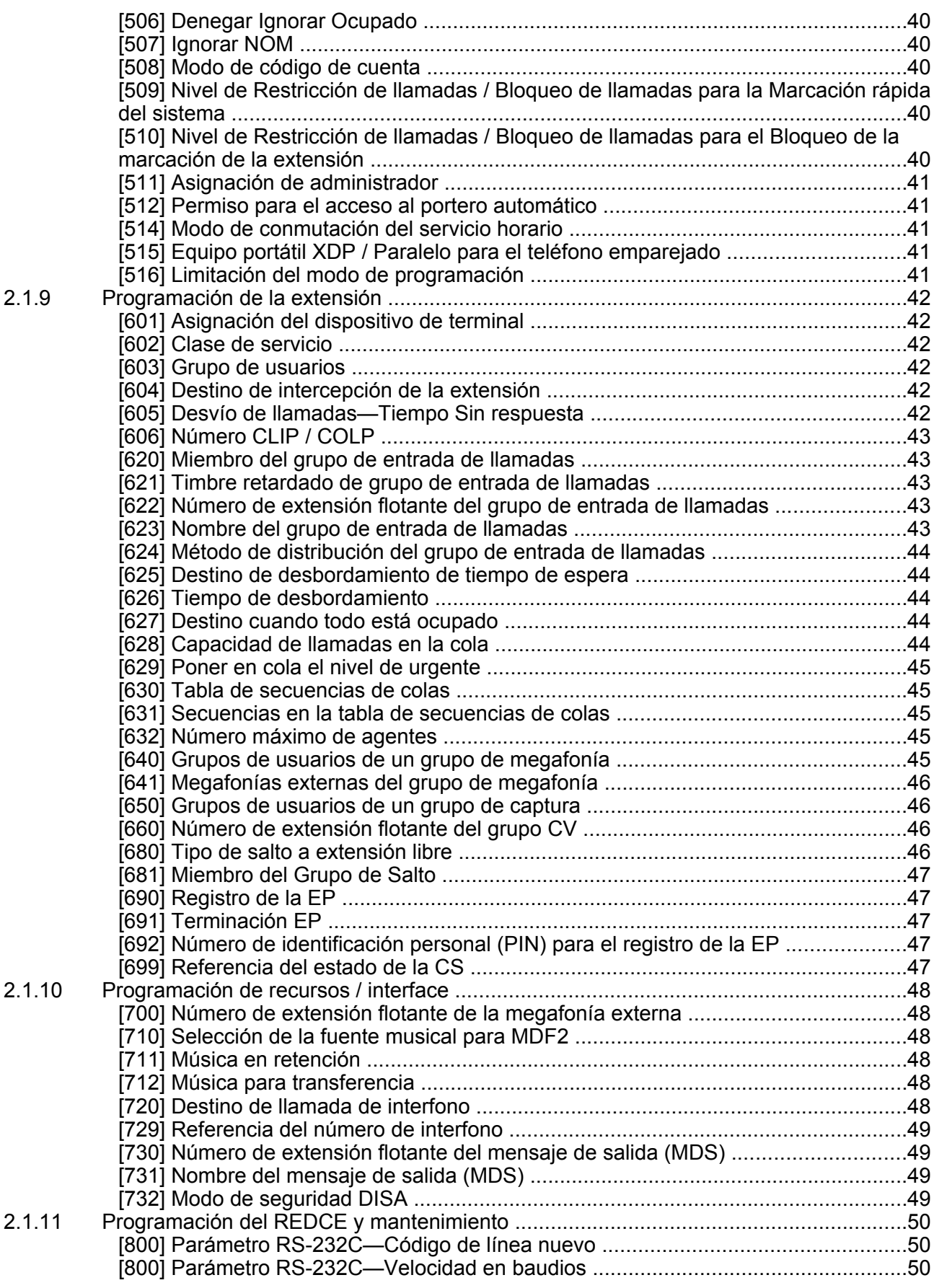

#### **Tabla de contenido**

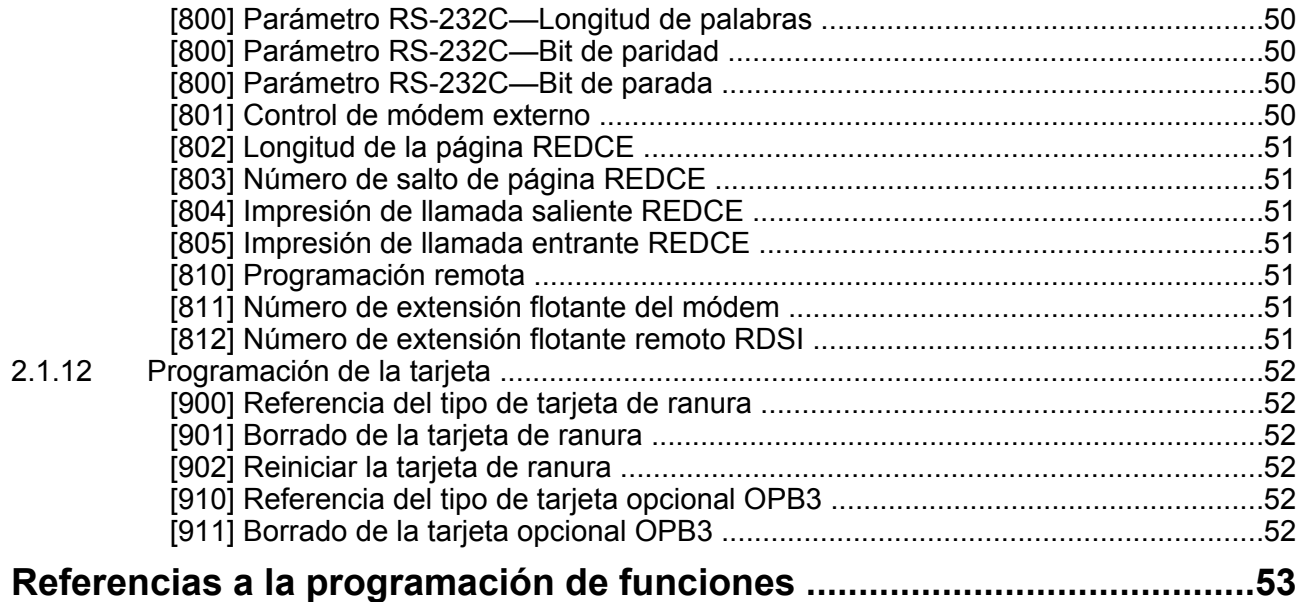

**Tabla de contenido**

## *Sección 1*

## *Descripción general*

<span id="page-8-0"></span>*Esta sección ofrece una descripción general de la programación de la central.*

## <span id="page-9-0"></span>**1.1 Introducción**

### <span id="page-9-1"></span>**1.1.1 Introducción**

Estas instrucciones de programación están pensadas para servir como referencia general de la programación del sistema para la central-IP híbrida de Panasonic. Cada función de la central tiene unos ajustes por defecto que se pueden cambiar para personalizar la central según sus necesidades. Estos ajustes controlan las funciones de la central y el hecho de cambiar estos ajustes se conoce con el nombre de "programación del sistema".

Sólo una persona puede realizar la programación del sistema a la vez. Si otro usuario intenta entrar en el modo de programación del sistema, el acceso le será denegado.

### **Formas de programar**

Existen dos métodos de programación:

- **Programación desde PC (Ordenador personal)** Todas las funciones y ajustes de la central se pueden programar a través de la programación desde PC con la Consola de mantenimiento. La instalación y el inicio de la Consola de mantenimiento se indican en el Manual de instalación.
- **Programación desde TE (Teléfono específico)** Una parte de las funciones y ajustes de la central se pueden programar utilizando un TE. La programación desde TE se describe en la sección [2.1 Programación desde TE.](#page-15-0) Un usuario de la extensión puede realizar la programación del sistema introduciendo números de programación de tres dígitos con un TE.

### <span id="page-10-0"></span>**1.1.2 Seguridad de la contraseña**

Para mantener la seguridad del sistema, deberá introducir contraseñas del sistema para acceder a determinadas funciones de programación de la central. Si da contraseñas distintas a distintos usuarios, podrá controlar la programación que cada usuario puede realizar.

Los siguientes tipos de contraseñas del sistema están disponibles:

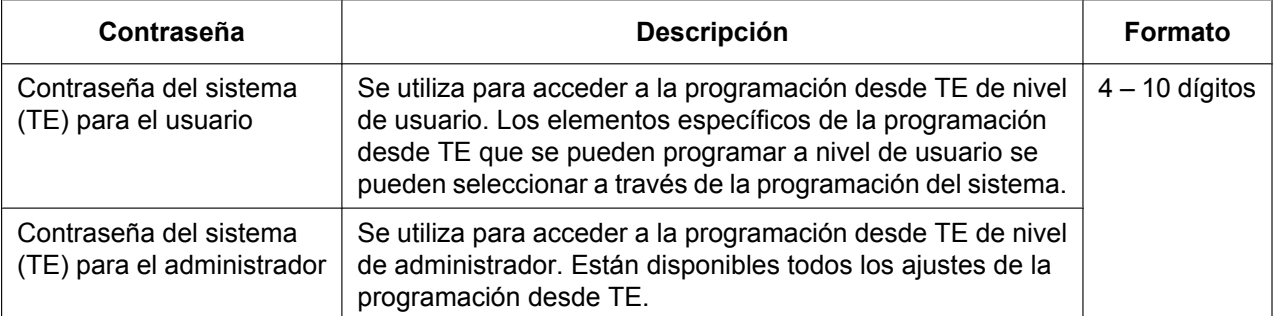

### **CUIDADO**

#### *Para el administrador o instalador referente a la contraseña del sistema*

- **1.** Facilite todas las contraseñas del sistema al cliente.
- **2.** Para evitar un acceso no autorizado y un posible abuso de la central, mantenga las contraseñas en secreto, e informe al cliente de la importancia de las contraseñas y de los posibles peligros en el caso que otras personas conozcan las contraseñas.
- **3.** La central tiene contraseñas por defecto predefinidas. Por motivos de seguridad, cambie estas contraseñas la primera vez que programe la central.
- **4.** Cambie las contraseñas periódicamente.
- **5.** Le recomendamos que utilice contraseñas de 10 números o caracteres para protegerse al máximo de los accesos no autorizados. Para conocer los números y caracteres que pueden utilizarse para las contraseñas del sistema, consulte la sección [1.1.3 Introducción de caracteres.](#page-11-0)

### <span id="page-11-0"></span>**1.1.3 Introducción de caracteres**

Los caracteres siguientes pueden utilizarse al guardar un nombre, un mensaje u otros datos de introducción de texto utilizando un TE. Las tablas siguientes indican los caracteres disponibles al pulsar cada tecla un determinado número de veces.

#### **Tabla 1 (Modo estándar)**

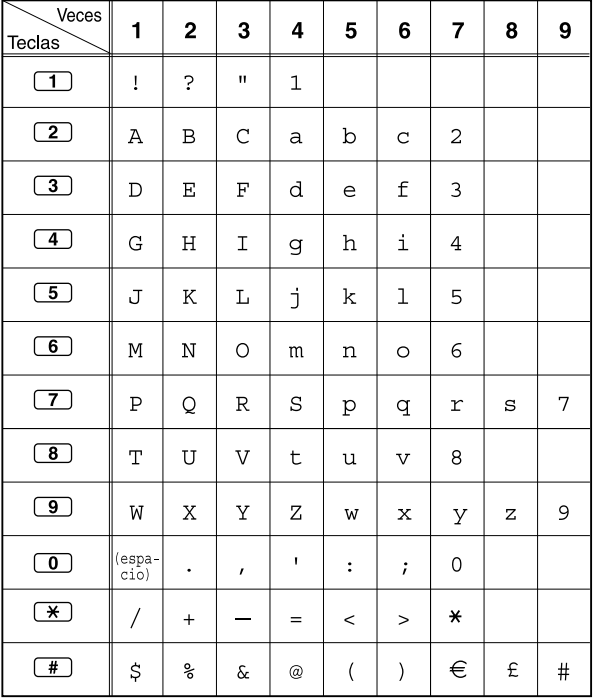

#### **Tabla 1 (Modo estándar para el modelo RU)**

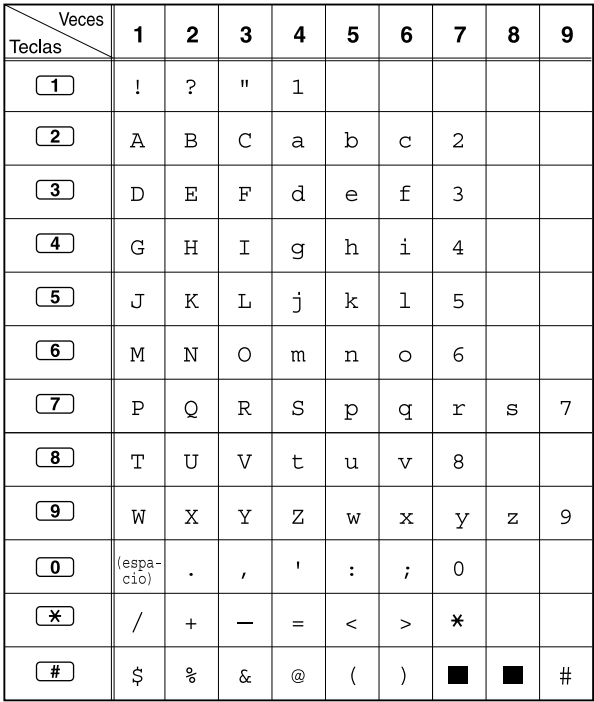

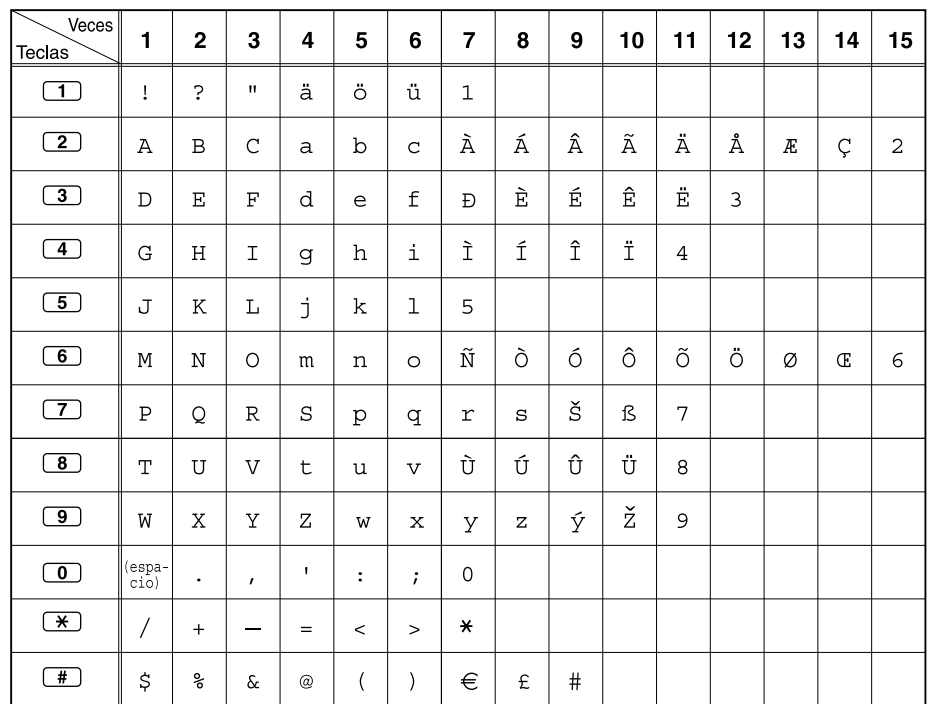

### **Tabla 2 (Modo opcional)**

### **Tabla 2 (Modo opcional para el modelo CE)**

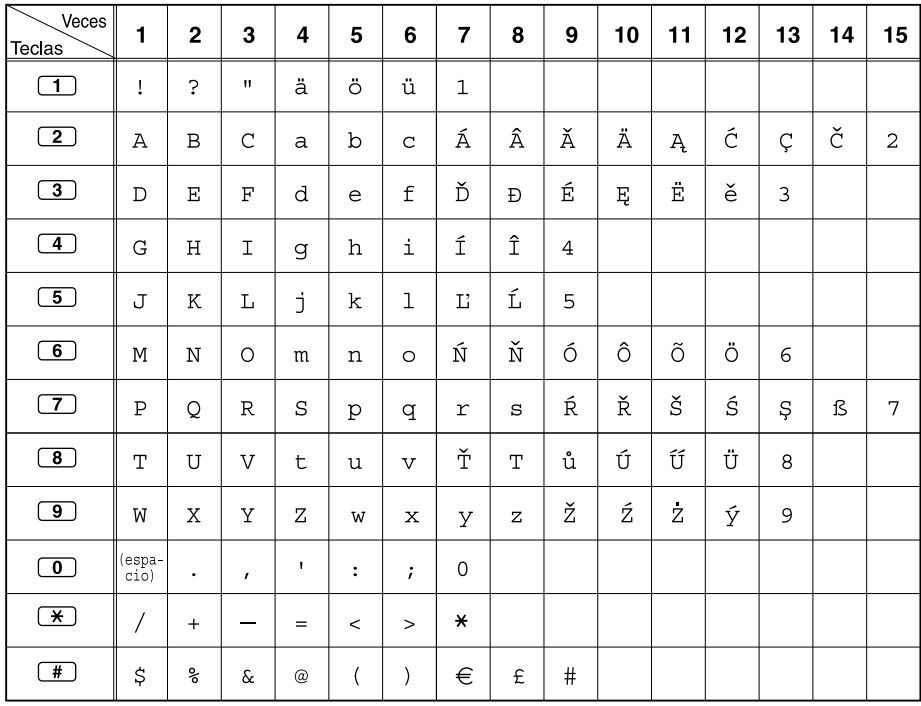

| Veces<br><b>Teclas</b>  | 1              | $\mathbf 2$  | 3        | 4                          | 5                | 6      | 7                  | 8              | 9        | 10               | 11     |
|-------------------------|----------------|--------------|----------|----------------------------|------------------|--------|--------------------|----------------|----------|------------------|--------|
| $\Box$                  | A              | Б            | $\bf{B}$ | ï                          | $\ddot{ }$       | 11     | $\mathbf{1}$       |                |          |                  |        |
| $\boxed{2}$             | Γ              | Д            | E        | Ë                          | $\boldsymbol{2}$ |        |                    |                |          |                  |        |
| $\overline{\mathbf{3}}$ | Ж              | 3            | И        | Й                          | 3                |        |                    |                |          |                  |        |
| $\overline{4}$          | K              | Л            | M        | $\overline{\mathbf{4}}$    |                  |        |                    |                |          |                  |        |
| $\overline{5}$          | $H_{\rm}$      | $\mathbf 0$  | Π        | 5                          |                  |        |                    |                |          |                  |        |
| $\overline{6}$          | P              | $\mathsf{C}$ | T        | 6                          |                  |        |                    |                |          |                  |        |
| $\boxed{7}$             | У              | Φ            | X        | 7                          |                  |        |                    |                |          |                  |        |
| $\overline{\mathbf{8}}$ | Ц              | Ч            | Ш        | 8                          |                  |        |                    |                |          |                  |        |
| $\overline{\mathbf{g}}$ | Щ              | Ъ            | Ы        | Ь                          | 9                |        |                    |                |          |                  |        |
| $\overline{\mathbf{0}}$ | Э              | Ю            | Я        | $(\text{espa}-\text{cio})$ | $\bullet$        | $\,$   | $\pmb{\mathsf{r}}$ | $\ddot{\cdot}$ | $\vdots$ | $\boldsymbol{0}$ |        |
| $\overline{f}$          | $\overline{1}$ | $+$          |          | $=$                        | $\,<$            | $\geq$ | $\Gamma$           | $\epsilon$     | I        | Ï                | $\ast$ |
| $\overline{H}$          | \$             | ್ಠಿ          | $\delta$ | $^\text{\textregistered}$  | (                | )      | €                  | $\mathbf I$    | ў        | #                |        |

**Tabla 2 (Modo opcional para el modelo RU)**

### **[Ejemplo de introducción de caracteres]**

Para entrar "Ann":

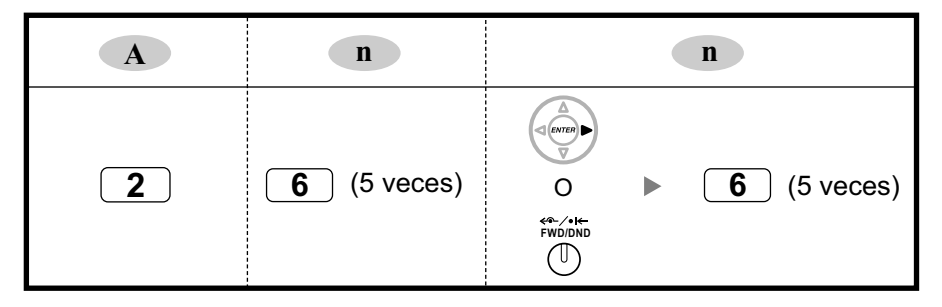

### **Nota**

- Para borrar el carácter en el cursor, pulse CLEAR.
- Para desplazar el cursor hacia la izquierda, pulse  $\blacktriangleleft$ .
- Para desplazar el cursor hacia la derecha, pulse  $\blacktriangleright$ . Cuando introduzca dos o más caracteres que utilicen la misa tecla de forma consecutiva (por ejemplo, al introducir la letra "G" y a continuación la letra "I"), deberá pulsar esta tecla o la tecla DSV / NOM después de introducir el primer carácter.
- Si pulsa SELECT, los caracteres para cada tecla aparecerán en orden inverso.
- Para pasar entre la Tabla 1 y la Tabla 2 utilizando la serie KX-NT300 / KX-DT300 / KX-T7600, pulse la tecla soft del extremo izquierdo.

## *Sección 2*

## <span id="page-14-0"></span>*Programación desde TE*

*Esta sección sirve de instrucciones de funcionamiento de referencia al utilizar un TE con pantalla para programar la central.*

## <span id="page-15-0"></span>**2.1 Programación desde TE**

### <span id="page-15-1"></span>**2.1.1 Instrucciones de programación**

### **Teléfono / Extensión necesario**

Los ajustes de la central se pueden personalizar a través de la programación del sistema utilizando un teléfono específico (TE) con una pantalla multilínea, como el KX-NT343 o el KX-DT346. Para acceder a la programación del sistema, la Clase de servicio (CDS) asignada a la extensión del TE deberá programarse para permitir la programación del sistema, o deberá conectarse el TE al puerto con el número más pequeño de la tarjeta instalada a la ranura con el número más pequeño.

Sólo se puede realizar una sesión de programación del sistema a la vez. Eso significa que sólo un usuario puede acceder a la programación del sistema a la vez, ya sea a través de un TE o de un PC.

Para conocer los caracteres que pueden utilizarse durante la programación del sistema, consulte la sección [1.1.3 Introducción de caracteres](#page-11-0).

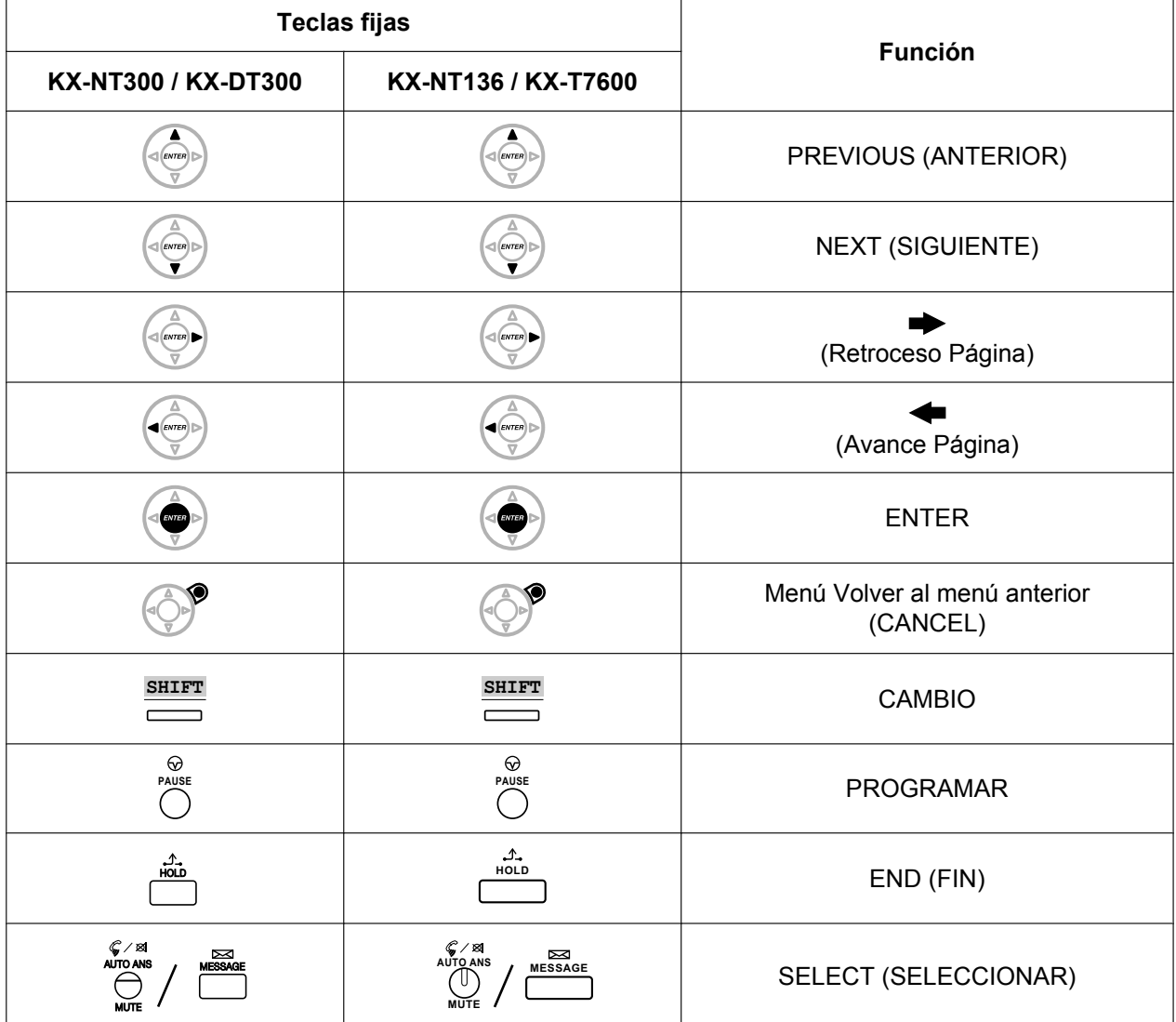

### **Teclas y funciones**

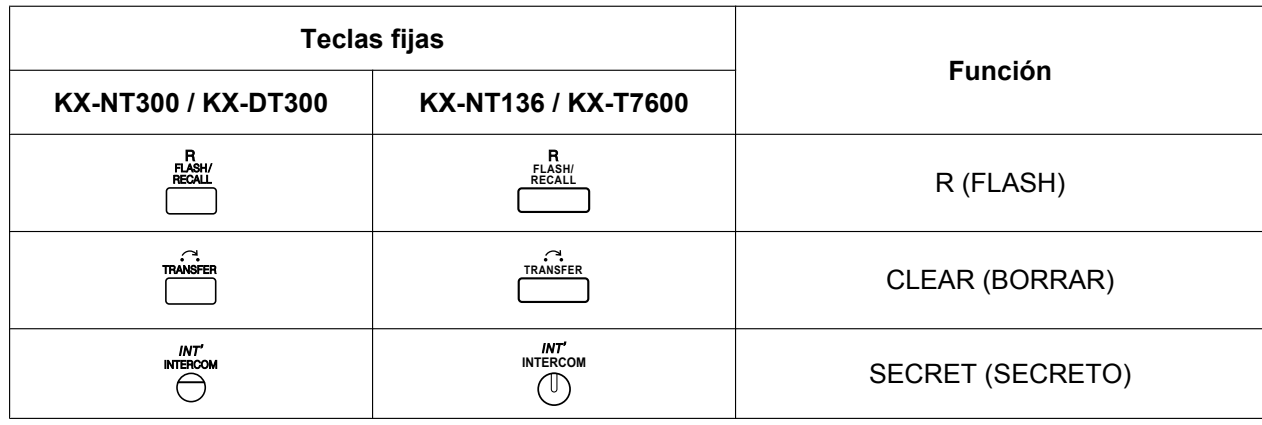

### **Entrar en el modo de la programación del sistema**

La utilización de un TE para realizar la programación del sistema permite a un usuario de una extensión autorizada ajustar una amplia variedad de funciones y parámetros de la central. Existen dos niveles de programación del sistema que se pueden realizar con un TE: la programación de nivel de administrador y la programación de nivel de usuario.

### **Nivel de administrador:**

Permite la programación de todos los ajustes accesibles a través de la programación desde TE.

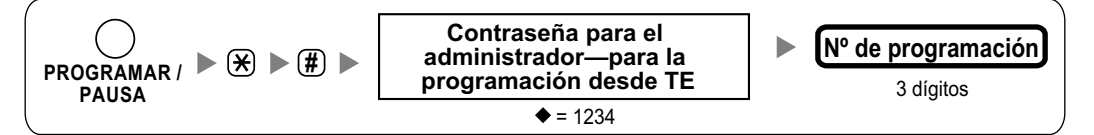

### **Nivel de usuario:**

Permite la programación de los ajustes limitados en la programación desde PC.

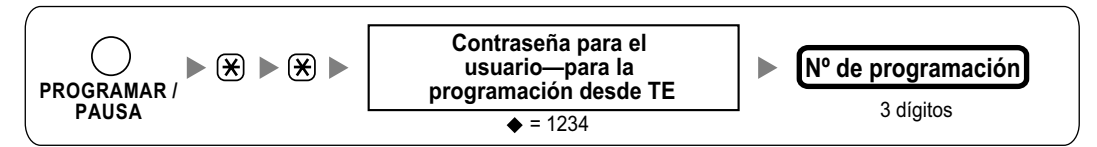

### **Nota**

significa el valor por defecto en todo este manual.

### **Estructura de programación**

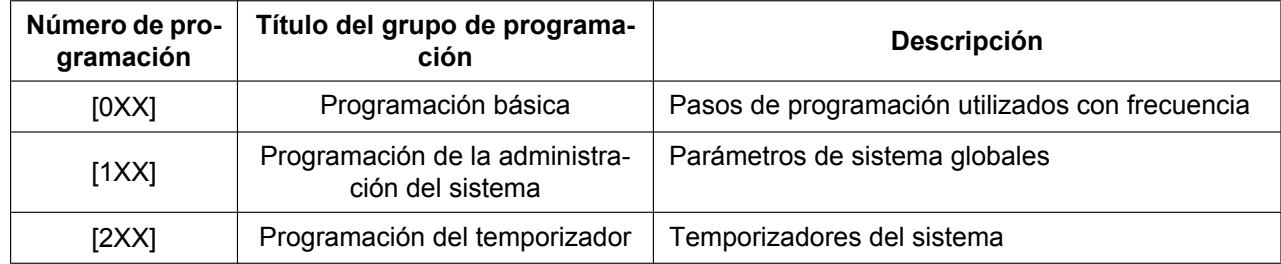

#### **2.1.1 Instrucciones de programación**

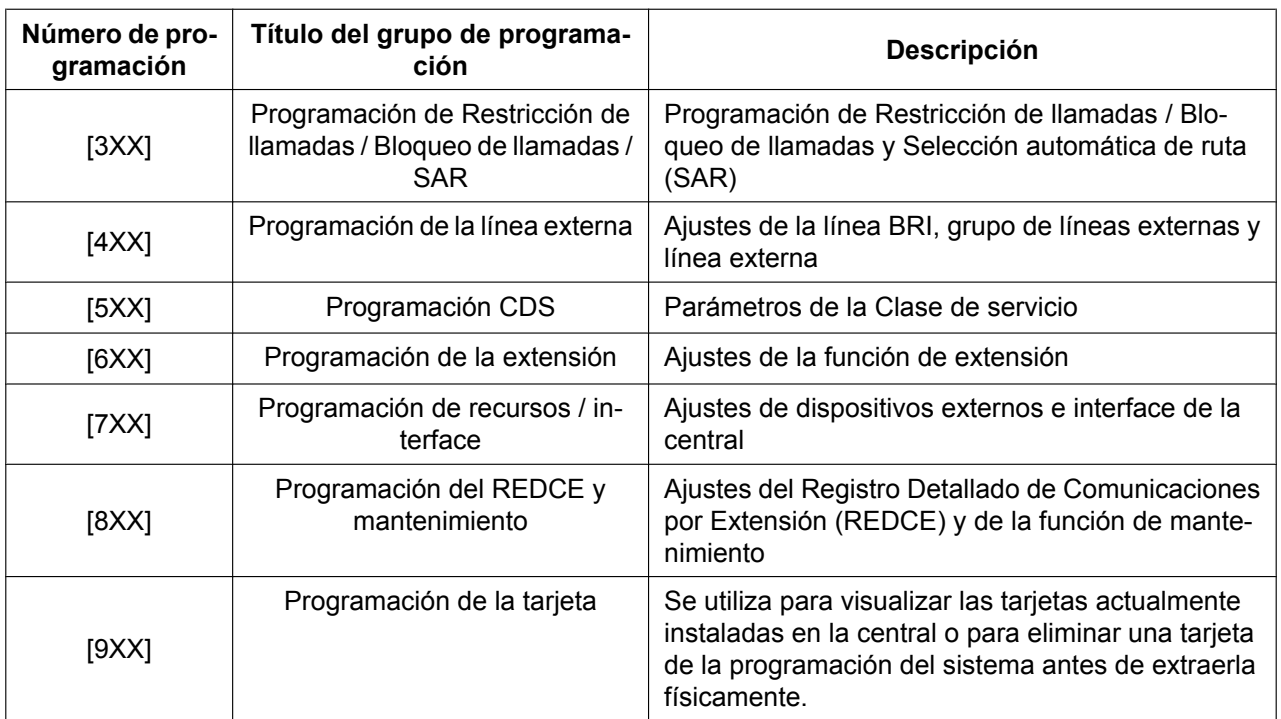

### <span id="page-18-0"></span>**2.1.2 Número de ranura y Número de puerto**

Como se indica en el ejemplo siguiente, deberá introducirse un número de ranura y un número de puerto para determinados elementos de programación.

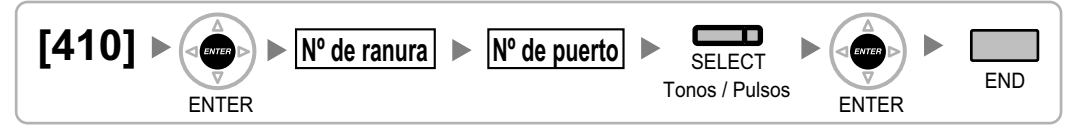

Los números de ranura y los números de puerto se introducen como números de dos dígitos (por ejemplo, "04" para la ranura 4).

#### **Valores disponibles para la entrada de la ranura**

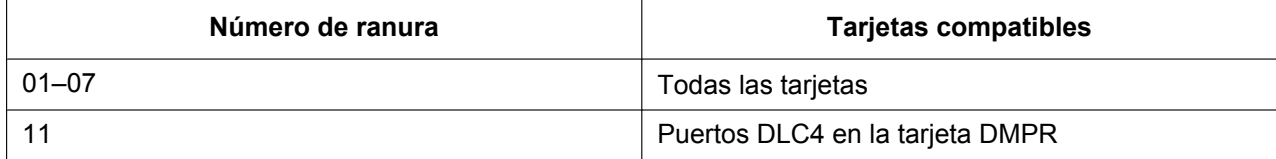

### <span id="page-19-0"></span>**2.1.3 Programación básica**

### <span id="page-19-1"></span>**[000] Fecha y Hora**

**[En formato de 12 horas]**

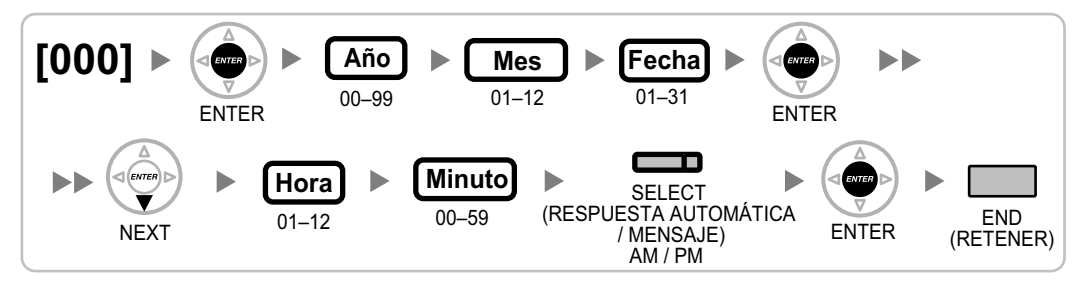

### **[En formato de 24 horas]**

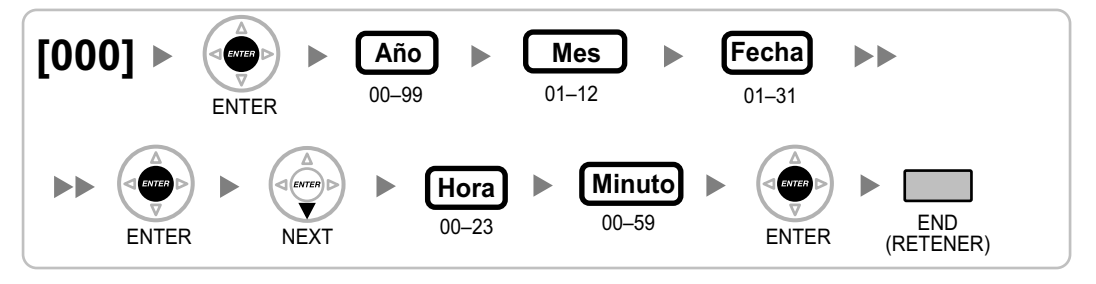

### <span id="page-19-2"></span>**[001] Número de marcación rápida del sistema**

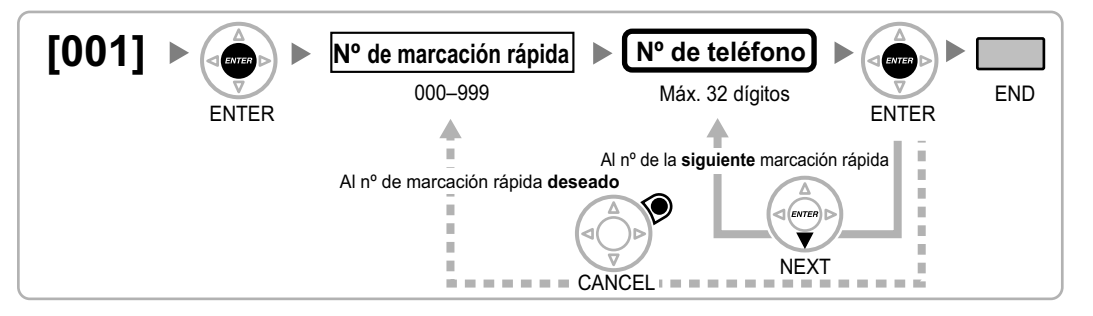

### <span id="page-19-3"></span>**[002] Nombre de marcación rápida del sistema**

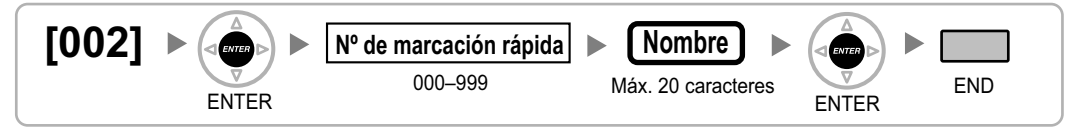

### <span id="page-19-4"></span>**[003] Número de extensión**

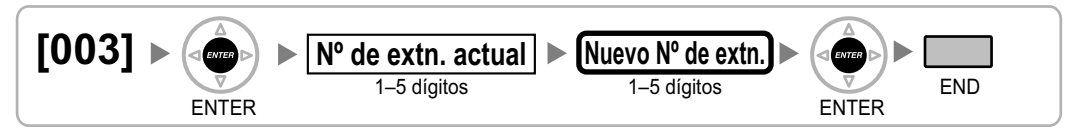

#### **Nota**

- Los números de extensión de las EPs pueden tener un máximo de 4 dígitos.
- Si el Teléfono sobre PC, la Consola sobre PC o una aplicación CTI se ejecuta en un PC conectado a una extensión cuyo número de extensión desea programar / modificar, salga primero de la aplicación.

### <span id="page-20-0"></span>**[004] Nombre de la extensión**

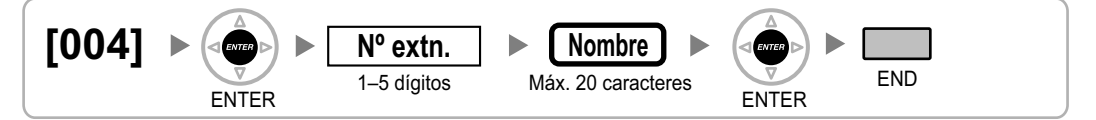

### <span id="page-20-1"></span>**[005] Número de identificación personal (PIN) de la extensión**

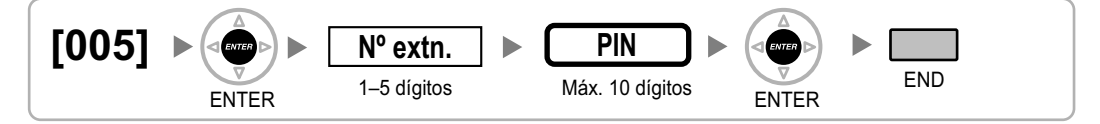

### **CUIDADO**

Existe el riesgo de que se realicen llamadas telefónicas fraudulentas si un tercer interlocutor descubre un número de identificación personal (PIN) (PIN del código de verificación o PIN de extensión) de la central. El coste de estas llamadas se facturará al propietario / usuario de la central.

Para proteger la central de este uso fraudulento, le recomendamos que:

- **a.** Mantenga los PINs en secreto.
- **b.** Seleccione PINs complejos y aleatorios que no se pueda adivinar fácilmente.
- **c.** Cambie los PINs con frecuencia.

### <span id="page-20-2"></span>**[006] Asignación de operadora**

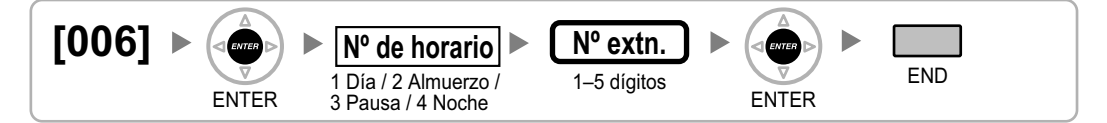

### <span id="page-20-3"></span>**[007] Teléfono emparejado de consola SDE**

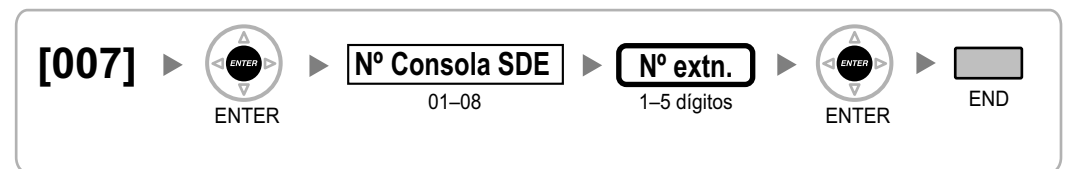

**Nota**

- Este programa estará disponible sólo después de que el puerto conectado a la Consola SDE se asigne como "Consola SDE" en [\[601\] Asignación del dispositivo de terminal.](#page-41-1)
- Si se han ajustado una o más teclas NEE en la Consola SDE, deberán eliminarse antes de poder cambiar este ajuste.

### <span id="page-21-0"></span>**[008] Mensaje en ausencia**

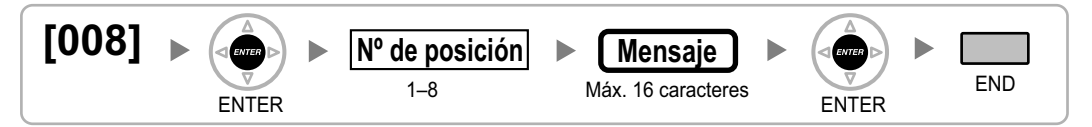

### <span id="page-21-1"></span>**[010] Margen de tarificación**

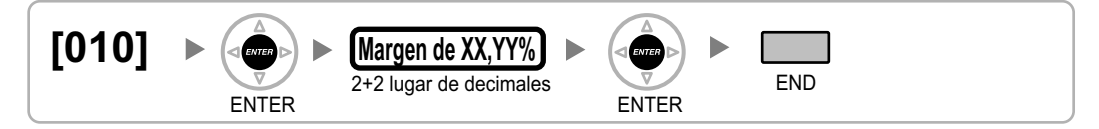

### <span id="page-21-2"></span>**[011] Tasa de tarificación**

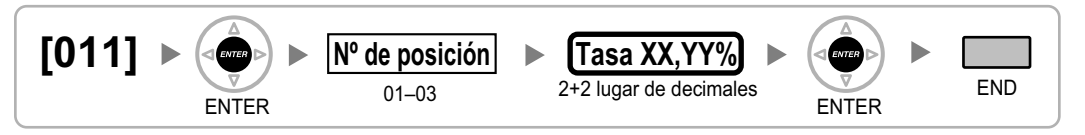

### <span id="page-21-3"></span>**[012] Tarificación por unidad**

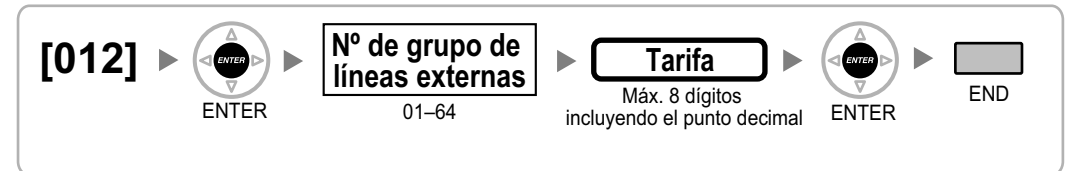

## <span id="page-22-0"></span>**2.1.4 Programación de la administración del sistema**

### <span id="page-22-1"></span>**[100] Numeración flexible**

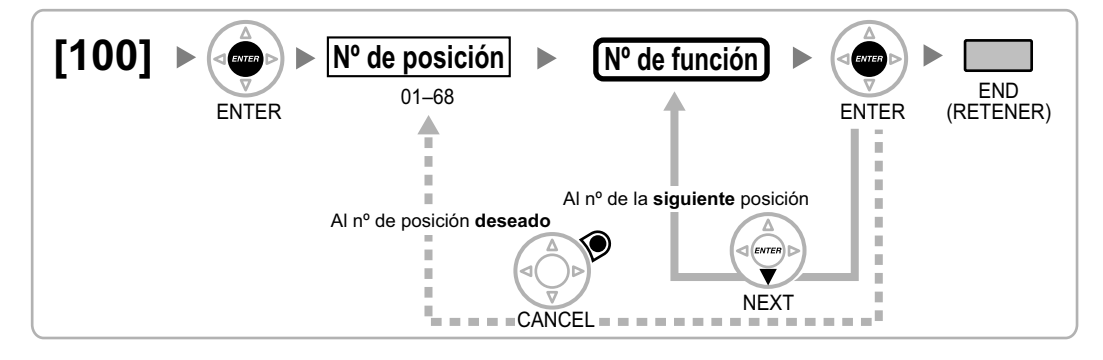

### <span id="page-22-2"></span>**[101] Modo de conmutación del servicio horario**

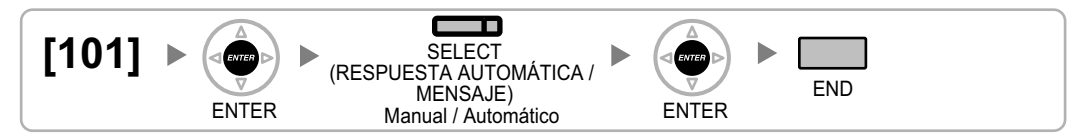

### <span id="page-22-3"></span>**[102] Hora de inicio del servicio horario**

**[En formato de 12 horas]**

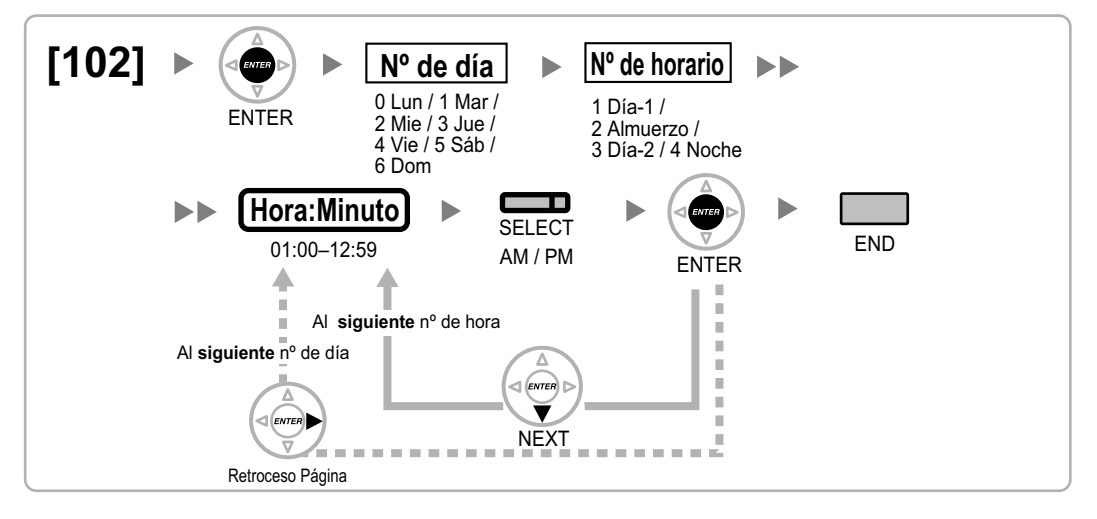

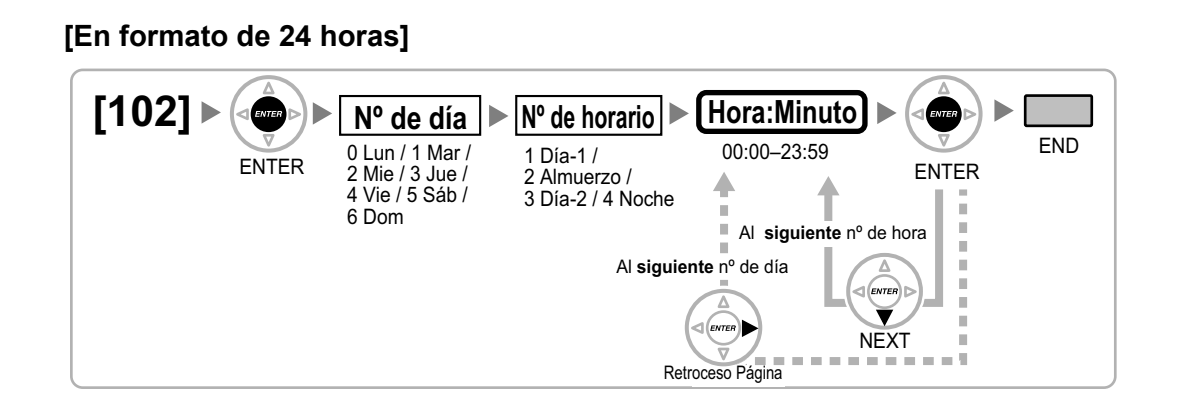

### <span id="page-23-0"></span>**[103] Acceso a líneas libres (Acceso local)**

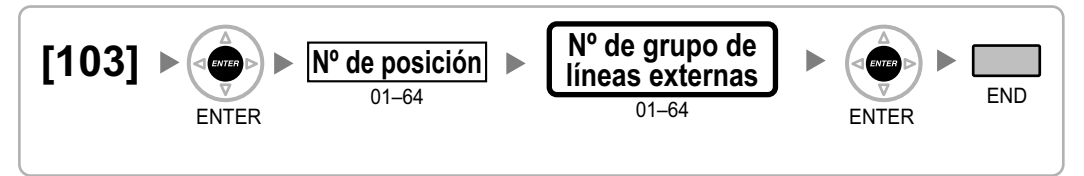

### <span id="page-23-1"></span>**[110] Contraseña para el administrador—para la programación desde TE**

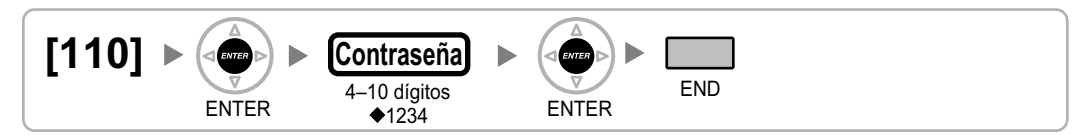

### <span id="page-23-2"></span>**[111] Contraseña para el usuario—para la programación desde TE**

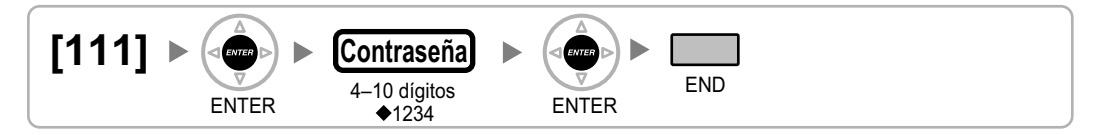

### <span id="page-23-3"></span>**[112] Contraseña del administrador**

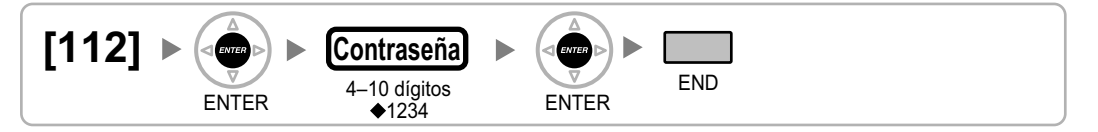

### <span id="page-23-4"></span>**[120] Código verificado**

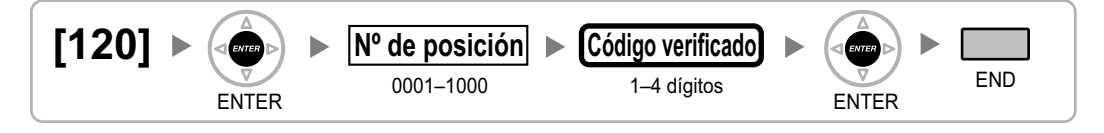

### <span id="page-24-0"></span>**[121] Nombre del código verificado**

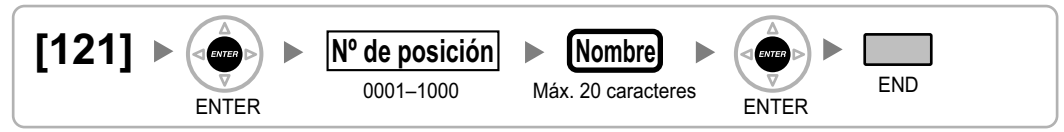

### <span id="page-24-1"></span>**[122] Número de identificación personal (PIN) del código verificado**

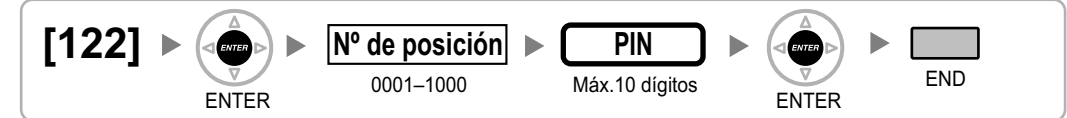

### **CUIDADO**

Existe el riesgo de que se realicen llamadas telefónicas fraudulentas si un tercer interlocutor descubre un número de identificación personal (PIN) (PIN del código de verificación o PIN de extensión) de la central. El coste de estas llamadas se facturará al propietario / usuario de la central.

Para proteger la central de este uso fraudulento, le recomendamos que:

- **a.** Mantenga los PINs en secreto.
- **b.** Seleccione PINs complejos y aleatorios que no se pueda adivinar fácilmente.
- **c.** Cambie los PINs con frecuencia.

### <span id="page-24-2"></span>**[123] Número de la CDS del código verificado**

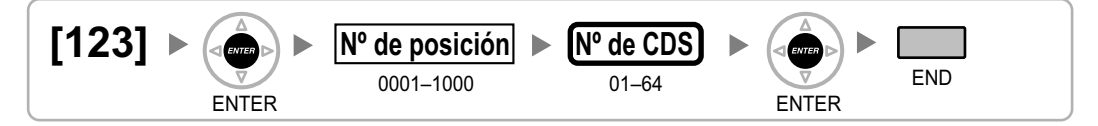

### <span id="page-24-3"></span>**[130] Posición del punto decimal para la moneda**

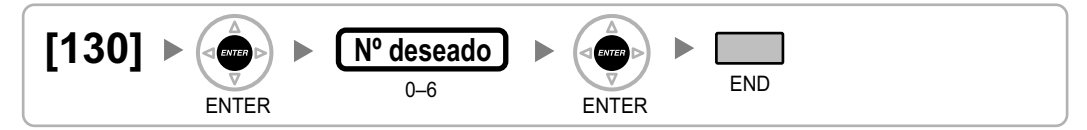

### <span id="page-24-4"></span>**[131] Moneda**

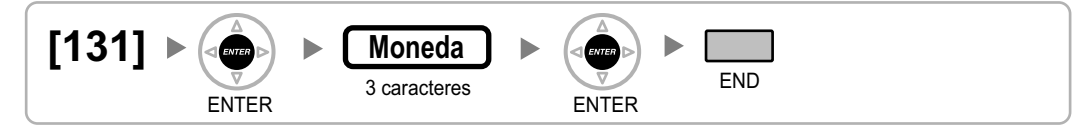

### <span id="page-25-0"></span>**[190] Referencia de software del procesador principal (MPR)**

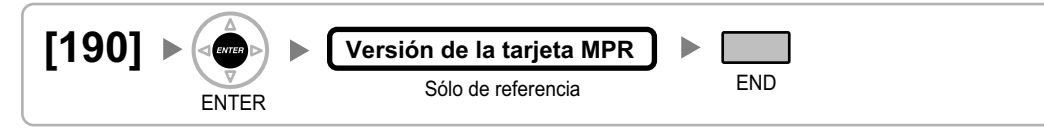

### <span id="page-26-0"></span>**2.1.5 Programación del temporizador**

### <span id="page-26-1"></span>**[200] Tiempo de rellamada de llamada retenida**

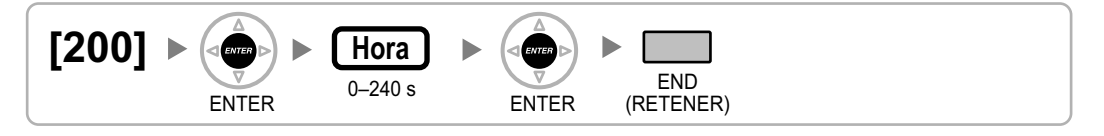

### <span id="page-26-2"></span>**[201] Tiempo de rellamada de transferencia no atendida**

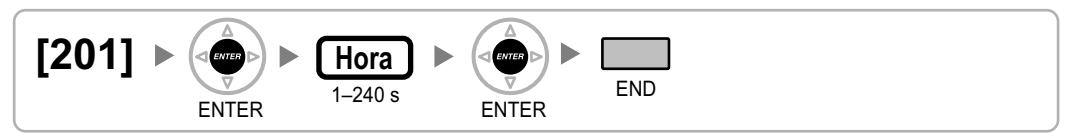

### <span id="page-26-3"></span>**[203] Tiempo de intercepción**

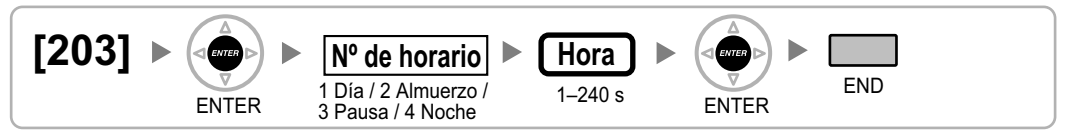

### <span id="page-26-4"></span>**[204] Tiempo de espera de la Marcación al descolgar**

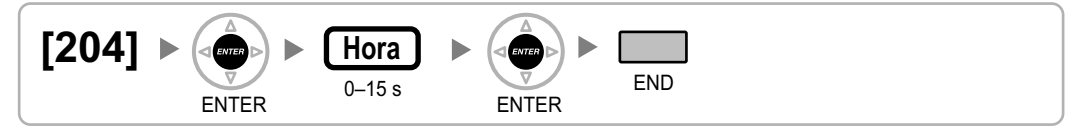

### <span id="page-26-5"></span>**[205] Número de repeticiones de rellamada automática**

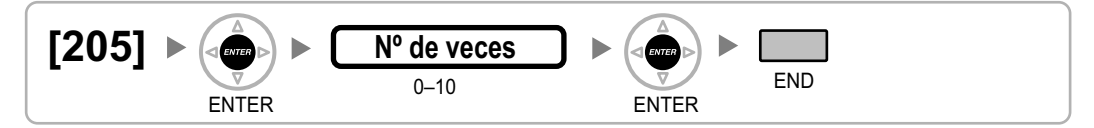

### <span id="page-26-6"></span>**[206] Intervalo de rellamada automática**

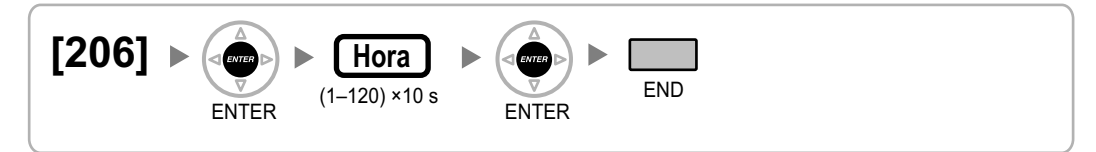

### <span id="page-27-0"></span>**[207] Tiempo de abertura de la puerta**

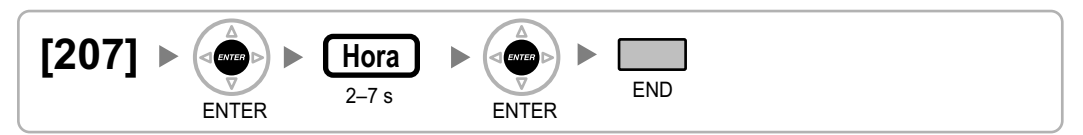

### <span id="page-27-1"></span>**[208] Tiempo de inicio de recuento de la duración de la llamada para LCOT**

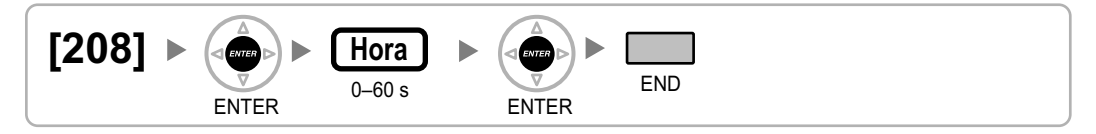

### <span id="page-27-2"></span>**[209] Tiempo de respuesta retardada DISA**

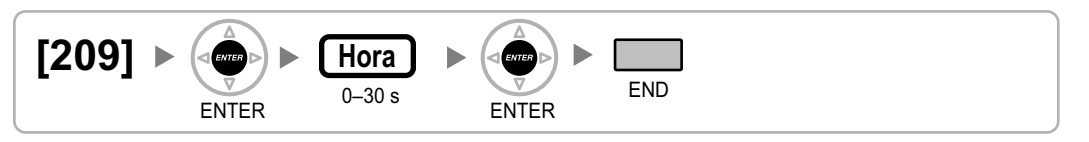

### <span id="page-27-3"></span>**[210] Tiempo de prolongación de llamada DISA de línea externa a línea externa**

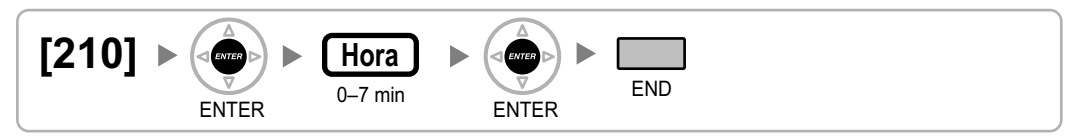

### <span id="page-27-4"></span>**[211] Tiempo de intercepción DISA**

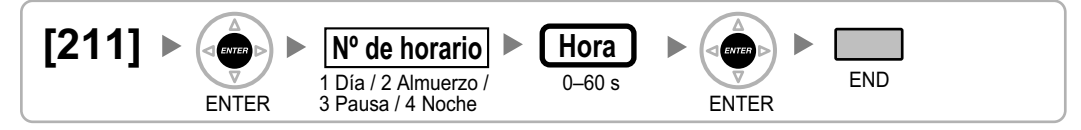

### <span id="page-28-0"></span>**2.1.6 Programación de Restricción de llamadas / Bloqueo de llamadas / SAR**

<span id="page-28-1"></span>**[300] Ignorar las restricciones para la marcación rápida del sistema**

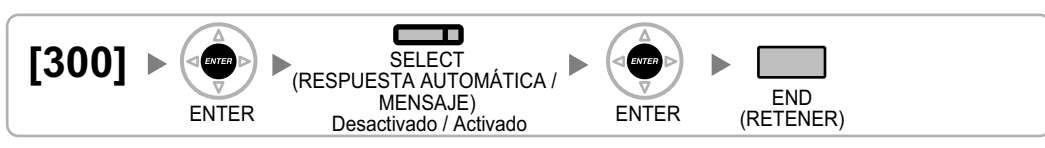

### <span id="page-28-2"></span>**[301] Código denegado de Restricción de llamadas / Bloqueo de llamadas**

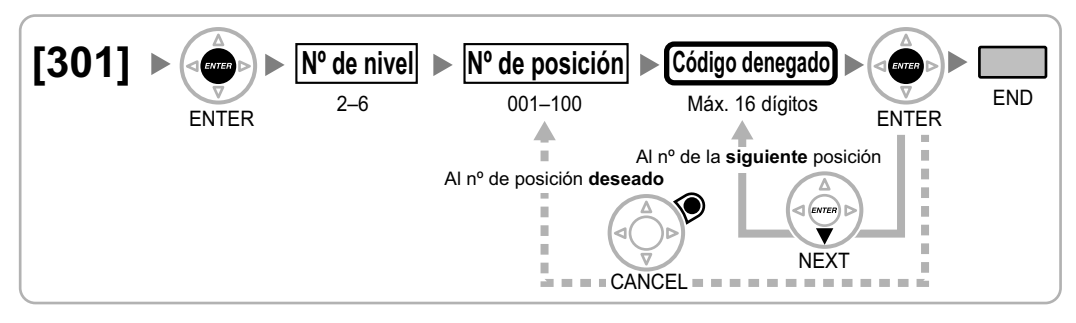

### <span id="page-28-3"></span>**[302] Código de excepción de Restricción de llamadas / Bloqueo de llamadas**

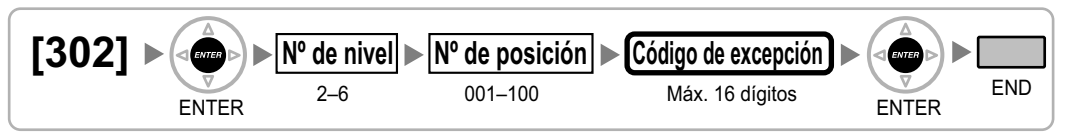

### <span id="page-28-4"></span>**[303] Código de acceso a un operador especial**

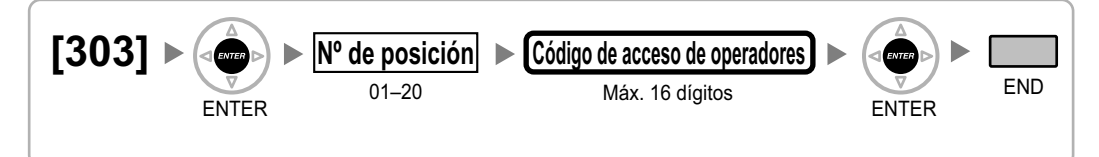

### <span id="page-28-5"></span>**[304] Número de emergencia**

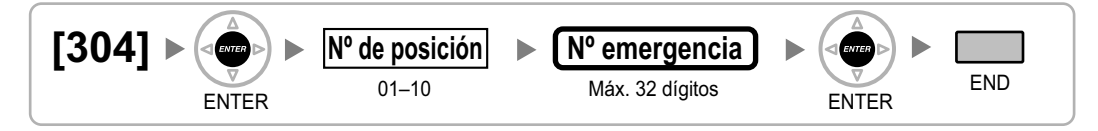

### <span id="page-29-0"></span>**[320] Modo SAR**

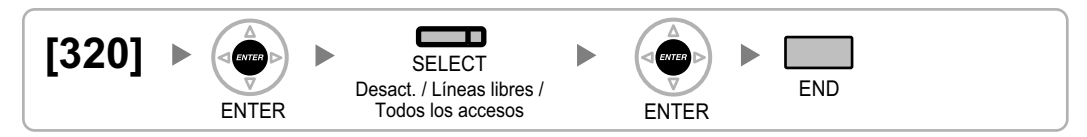

### <span id="page-29-1"></span>**[321] Prefijo SAR**

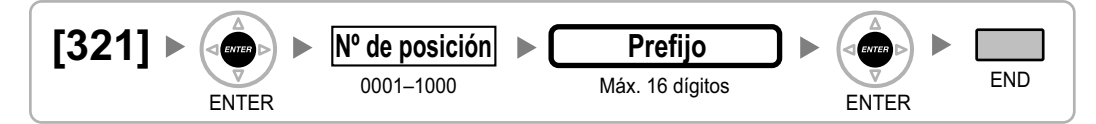

### <span id="page-29-2"></span>**[322] Tabla de números de plan de ruta SAR**

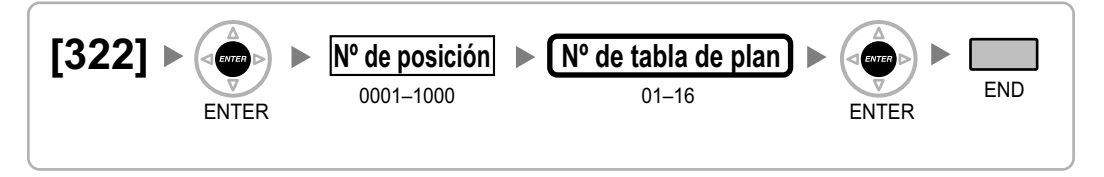

### <span id="page-29-3"></span>**[325] Número de excepción SAR**

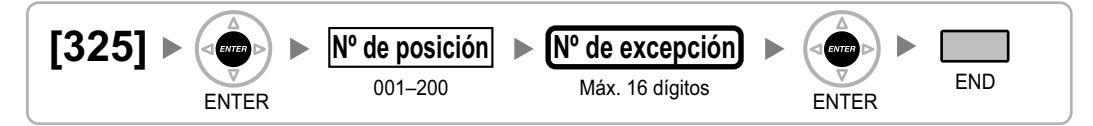

### <span id="page-29-4"></span>**[330] Tabla de plan de ruta SAR**

**[En formato de 12 horas]**

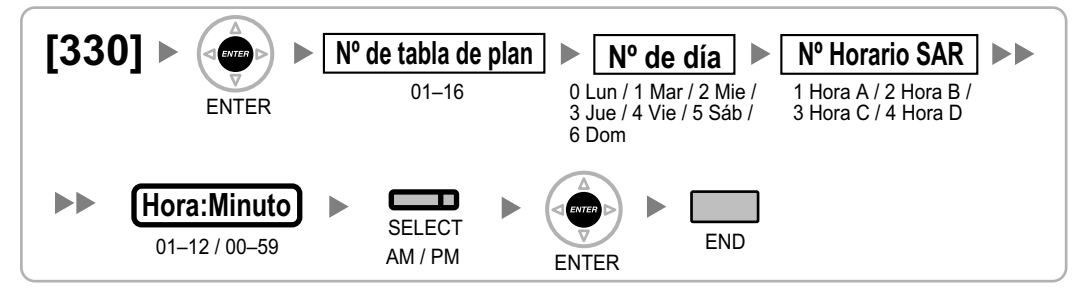

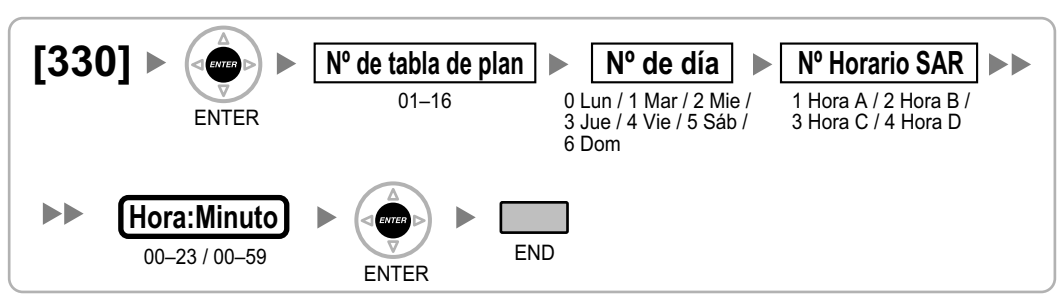

### **[En formato de 24 horas]**

### <span id="page-30-0"></span>**[331–346] Tabla de plan de ruta SAR (1–16)**

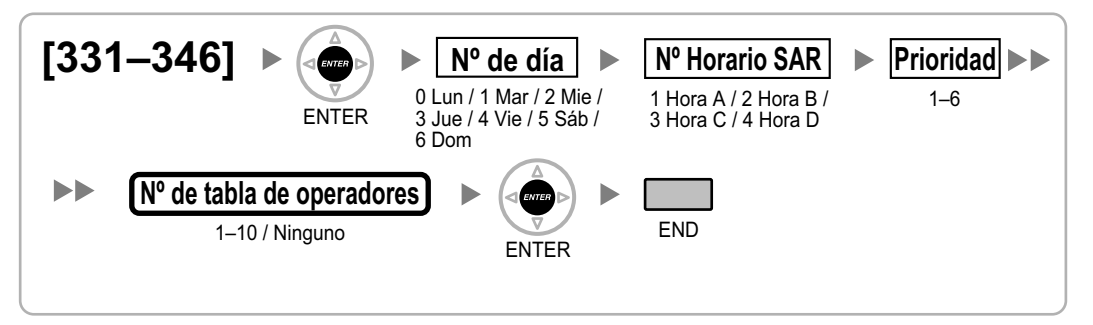

### <span id="page-30-1"></span>**[350] Nombre de operador SAR**

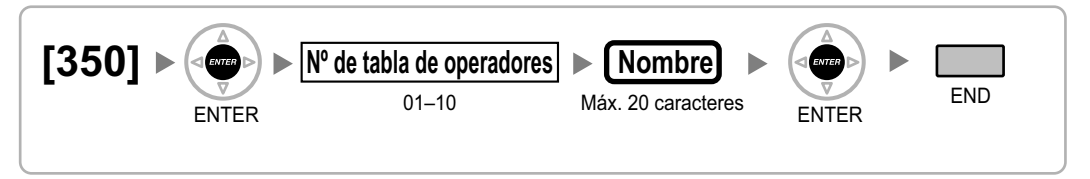

### <span id="page-30-2"></span>**[351] Grupo de líneas SAR para acceso de operador**

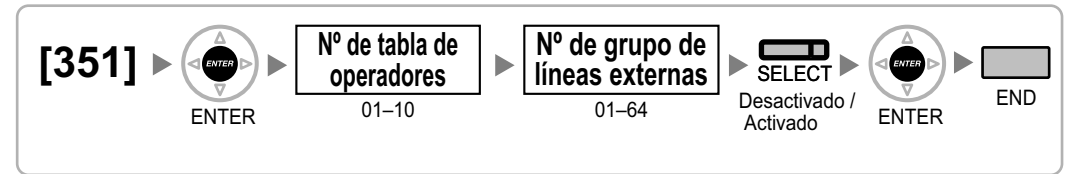

### <span id="page-30-3"></span>**[352] Número de dígitos borrados SAR para el acceso de operador**

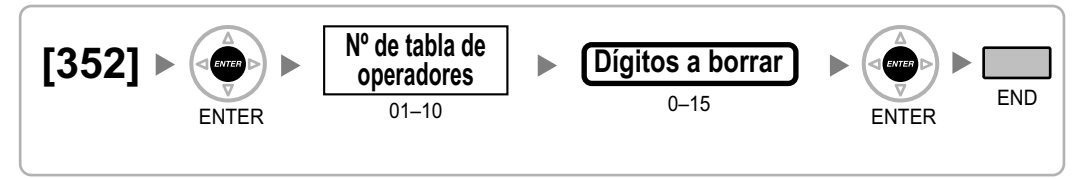

### <span id="page-31-0"></span>**[353] Código de acceso a un operador SAR**

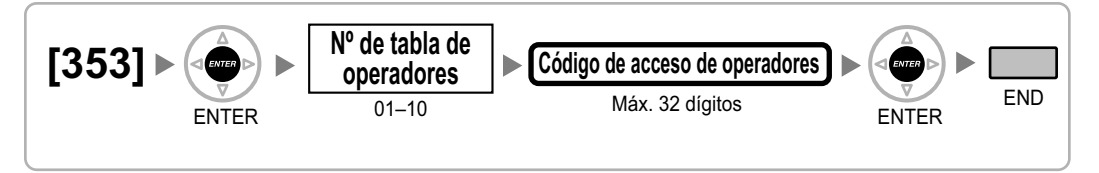

### <span id="page-32-0"></span>**2.1.7 Programación de la línea externa**

<span id="page-32-1"></span>**[400] Conexión de línea externa LCOT / BRI**

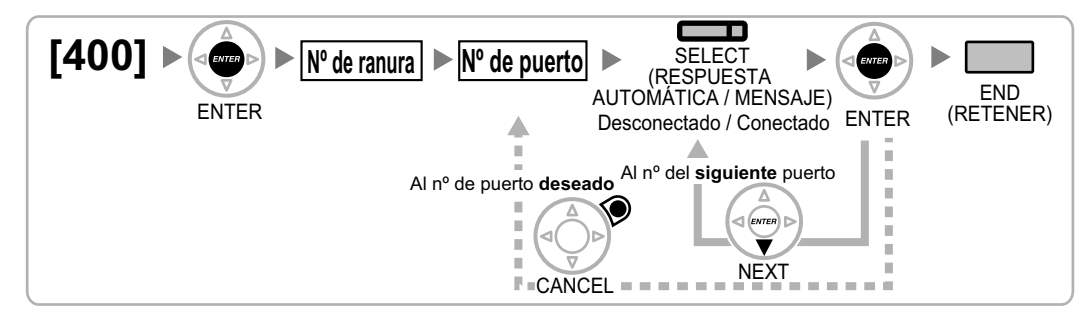

### <span id="page-32-2"></span>**[401] Nombre de línea externa LCOT / BRI**

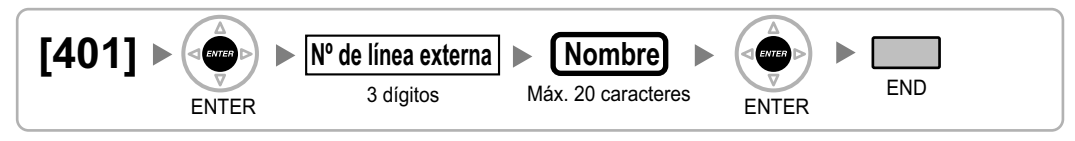

### <span id="page-32-3"></span>**[402] Número de grupo de líneas externas LCOT / BRI**

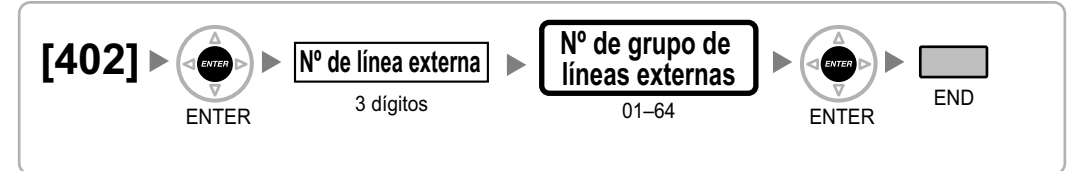

### <span id="page-32-4"></span>**[409] Referencia de número de línea externa LCOT / BRI**

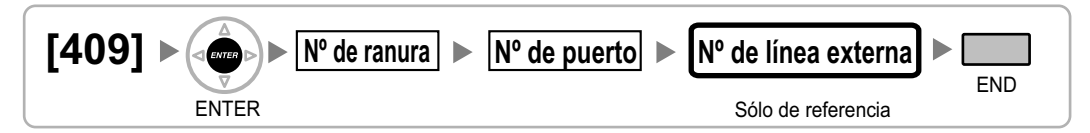

### <span id="page-32-5"></span>**[410] Modo de marcación de LCOT**

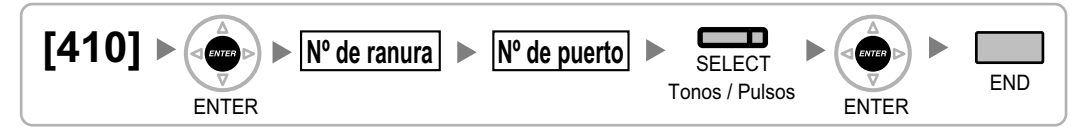

### <span id="page-32-6"></span>**[411] Frecuencia de pulsos de LCOT**

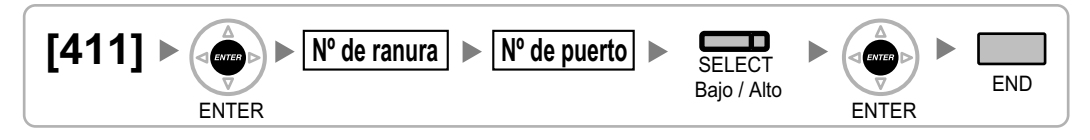

### <span id="page-33-0"></span>**[412] Duración mínima de tonos del LCOT**

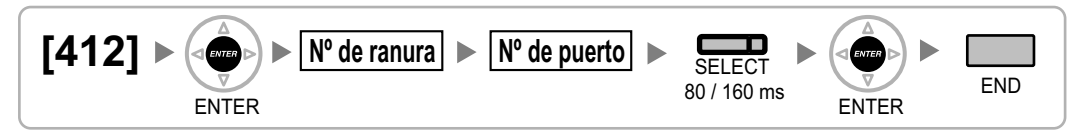

### <span id="page-33-1"></span>**[413] Tiempo de detección de la señal CPC del LCOT—Saliente**

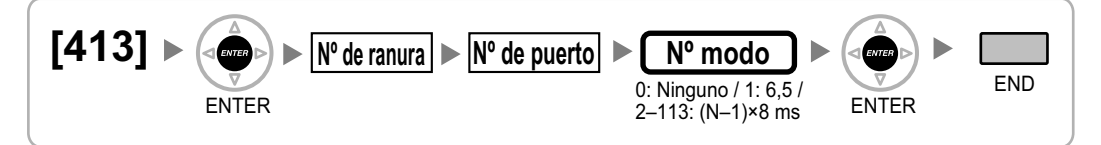

### <span id="page-33-2"></span>**[414] Tiempo de detección de la señal CPC del LCOT—Entrante**

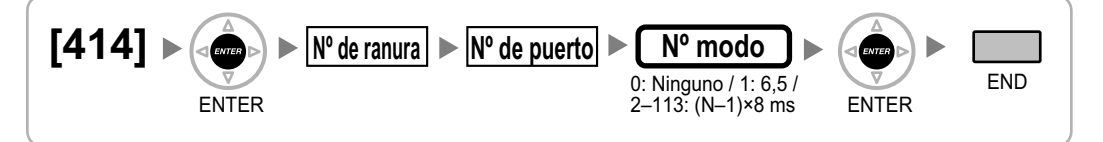

### <span id="page-33-3"></span>**[415] Inversión de polaridad del LCOT**

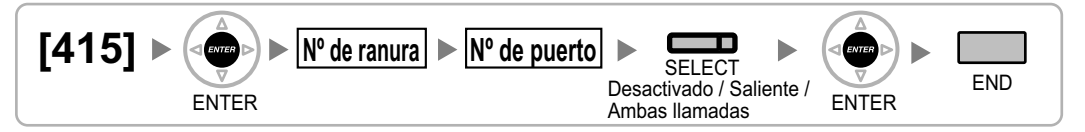

### <span id="page-33-4"></span>**[416] Tiempo de pausa del LCOT**

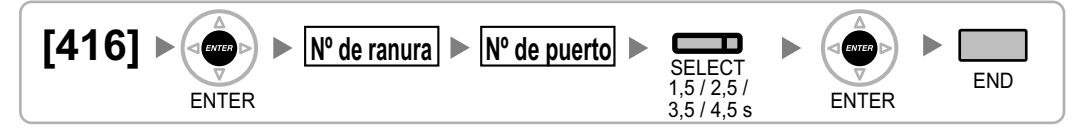

### <span id="page-33-5"></span>**[417] Tiempo de R (Flash) / Rellamada LCOT**

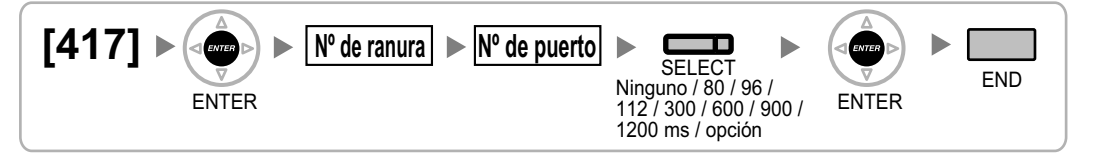

### <span id="page-34-0"></span>**[418] Tiempo de desconexión del LCOT**

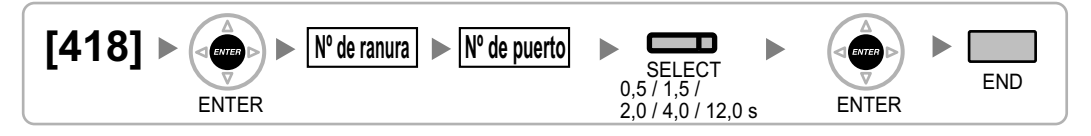

### <span id="page-34-1"></span>**[420] Tipo de red de la BRI**

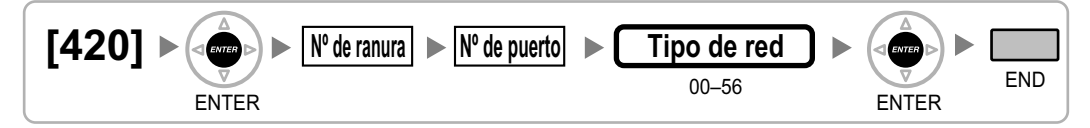

### <span id="page-34-2"></span>**[421] Selección de BRI DIL / DDI / MSN**

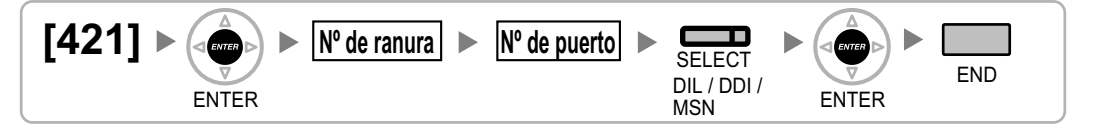

### <span id="page-34-3"></span>**[422] Número de abonado de la BRI**

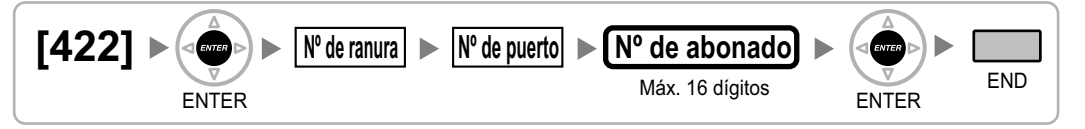

### <span id="page-34-4"></span>**[424] Modo activo de la capa 1 BRI**

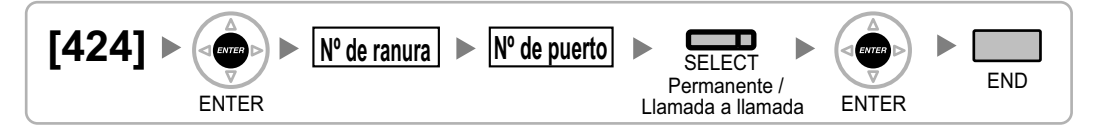

### **Nota**

Después de cambiar este ajuste, realice [\[902\] Reiniciar la tarjeta de ranura](#page-51-3) para activar el nuevo ajuste.

### <span id="page-34-5"></span>**[425] Modo activo de la capa 2 BRI**

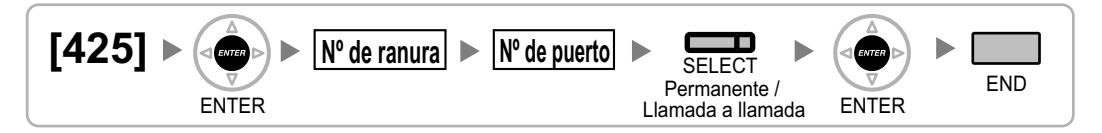

#### **Nota**

Después de cambiar este ajuste, realice [\[902\] Reiniciar la tarjeta de ranura](#page-51-3) para activar el nuevo ajuste.

### <span id="page-35-0"></span>**[426] Configuración BRI**

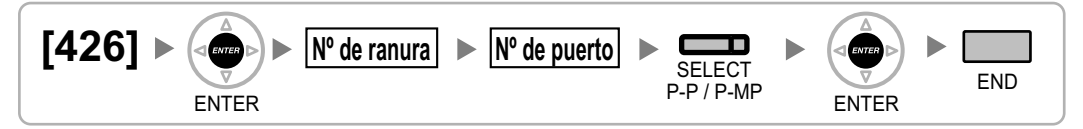

#### **Nota**

Después de cambiar este ajuste, realice [\[902\] Reiniciar la tarjeta de ranura](#page-51-3) para activar el nuevo ajuste.

### <span id="page-35-1"></span>**[427] Modo BRI TEI**

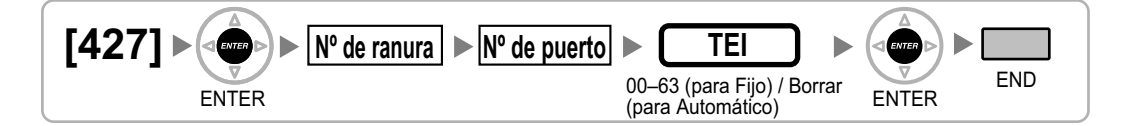

#### **Nota**

Después de cambiar este ajuste, realice [\[902\] Reiniciar la tarjeta de ranura](#page-51-3) para activar el nuevo ajuste.

### <span id="page-35-2"></span>**[450] Destino DIL 1:1**

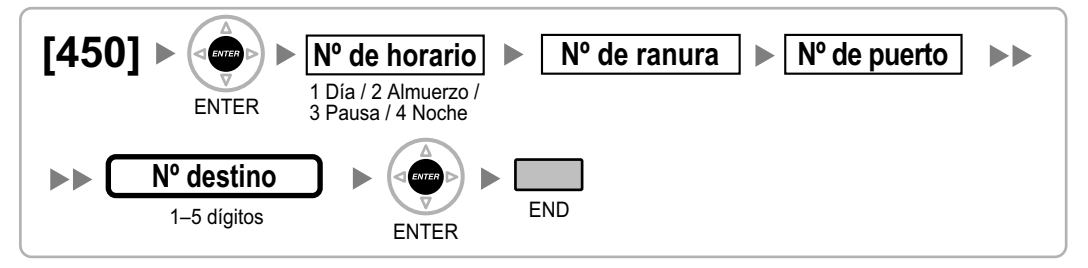

### <span id="page-35-3"></span>**[451] Número DID**

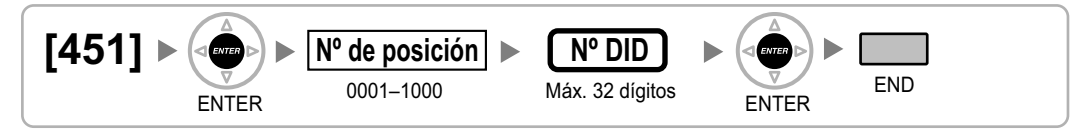

### <span id="page-35-4"></span>**[452] Nombre DID**

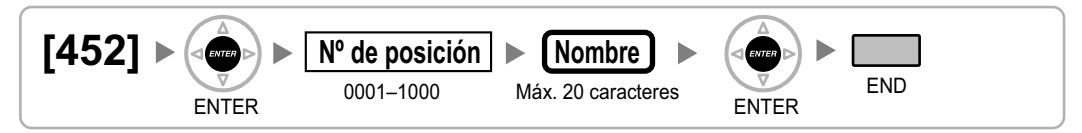

### <span id="page-36-0"></span>**[453] Destino DID**

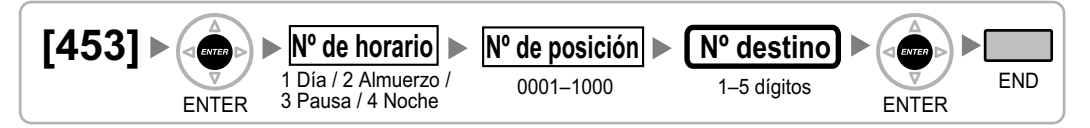

### <span id="page-36-1"></span>**[471] Código de acceso a central superior**

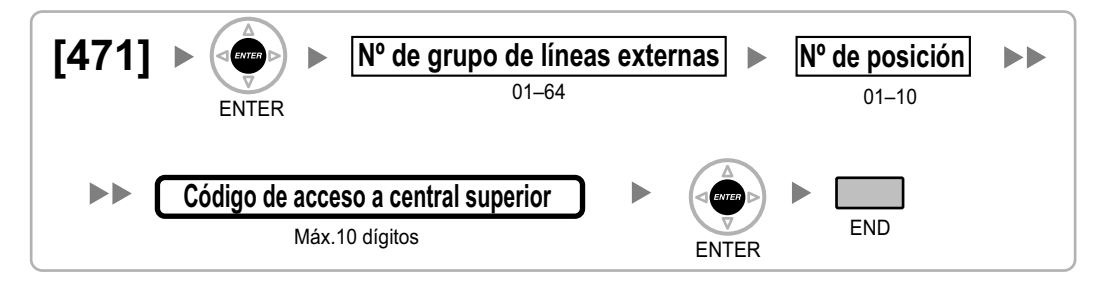

### <span id="page-36-2"></span>**[472] Duración de la llamada de extensión a línea externa**

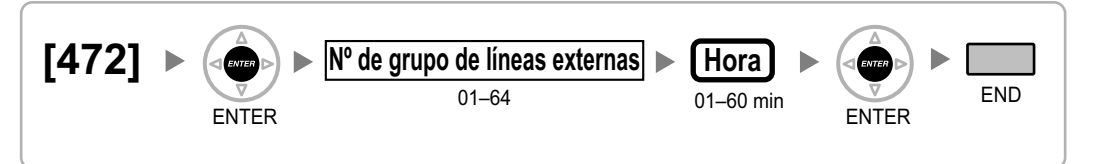

### <span id="page-36-3"></span>**[473] Duración de la llamada de línea externa a línea externa**

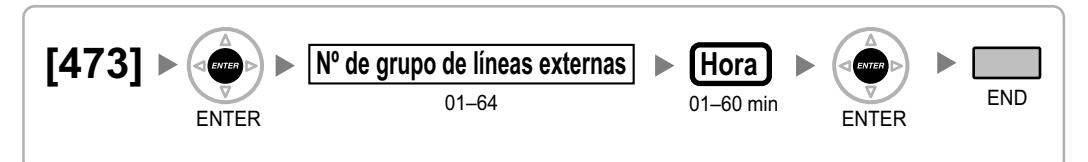

### <span id="page-36-4"></span>**[475] Detección del silencio DISA**

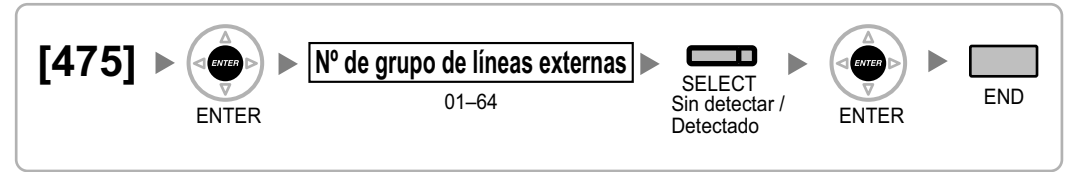

### <span id="page-37-0"></span>**[476] Detección de la señal continua DISA**

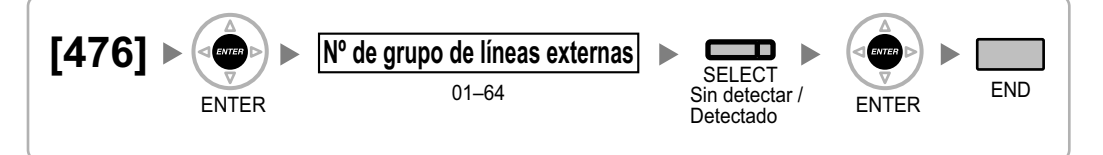

### <span id="page-37-1"></span>**[477] Detección de la señal cíclica DISA**

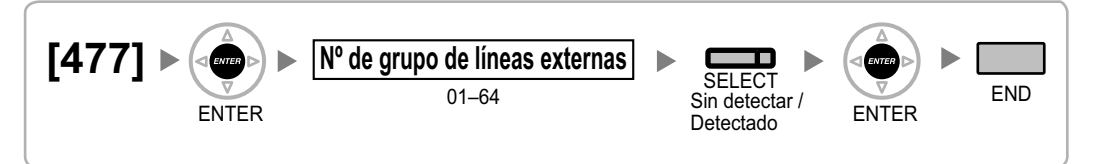

### <span id="page-37-2"></span>**[490] Tipo de señal de identificación del llamante**

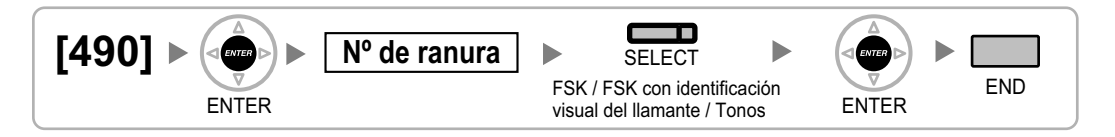

### <span id="page-37-3"></span>**[491] Tipo de señal de tarificación**

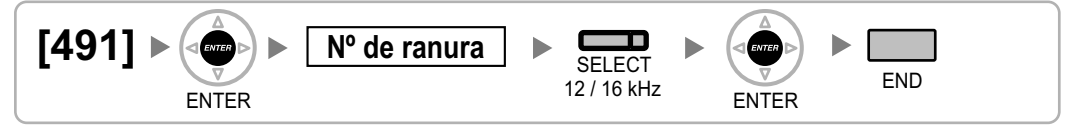

### <span id="page-38-0"></span>**2.1.8 Programación CDS**

### <span id="page-38-1"></span>**[500] Número de grupo de líneas externas**

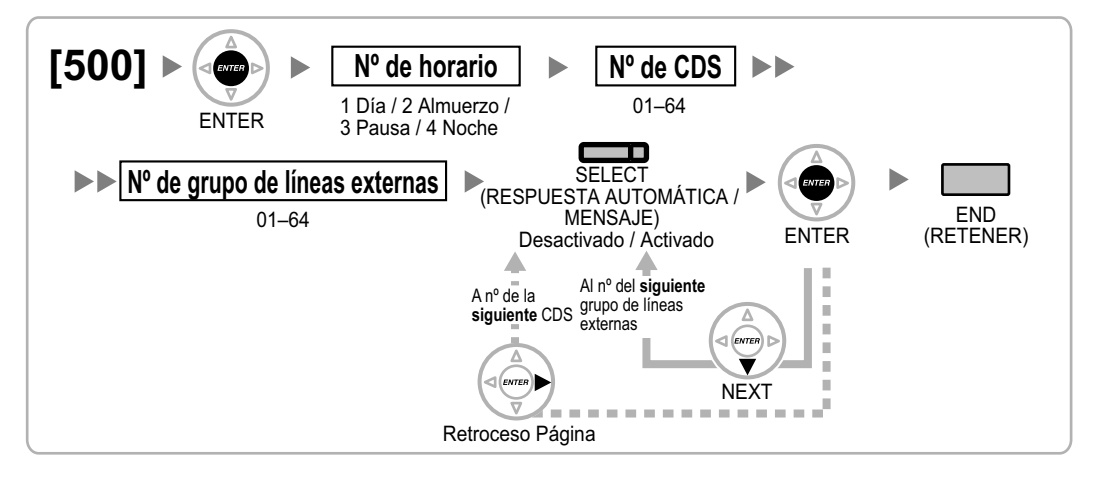

### <span id="page-38-2"></span>**[501] Nivel de Restricción de llamadas / Bloqueo de llamadas**

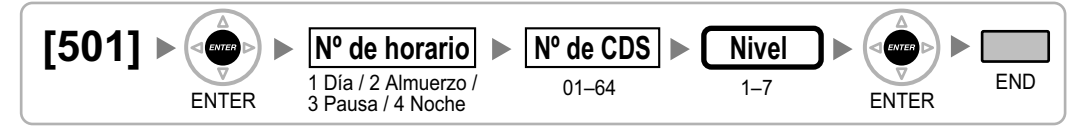

### <span id="page-38-3"></span>**[502] Limitación de la duración de la llamada de línea externa**

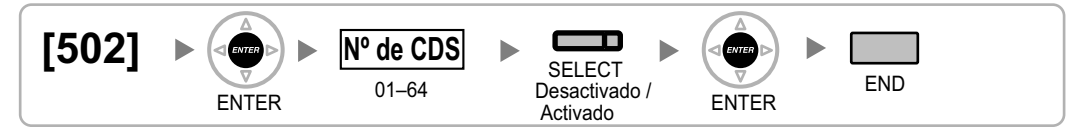

### <span id="page-38-4"></span>**[503] Transferencia de llamadas a línea externa**

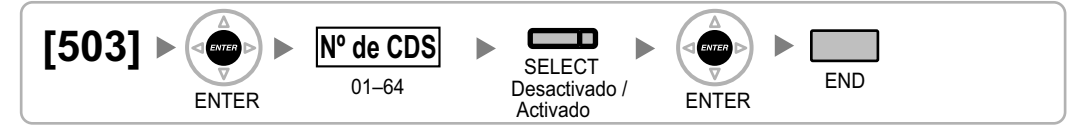

### <span id="page-38-5"></span>**[504] Desvío de llamadas a línea externa**

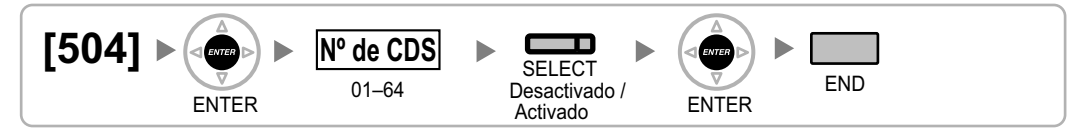

### <span id="page-39-0"></span>**[505] Ignorar Ocupado**

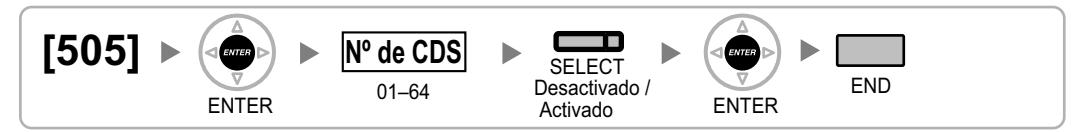

### <span id="page-39-1"></span>**[506] Denegar Ignorar Ocupado**

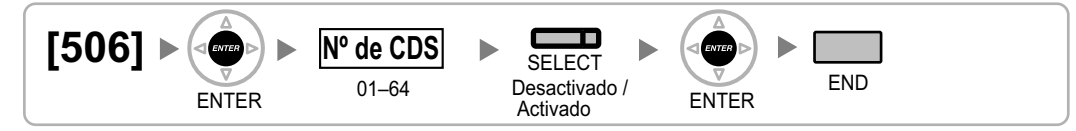

### <span id="page-39-2"></span>**[507] Ignorar NOM**

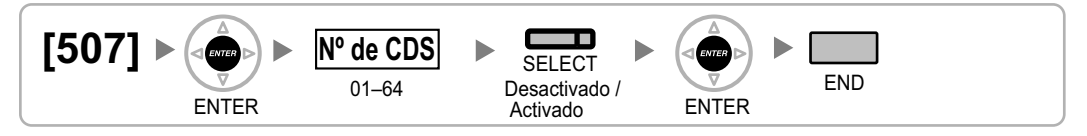

### <span id="page-39-3"></span>**[508] Modo de código de cuenta**

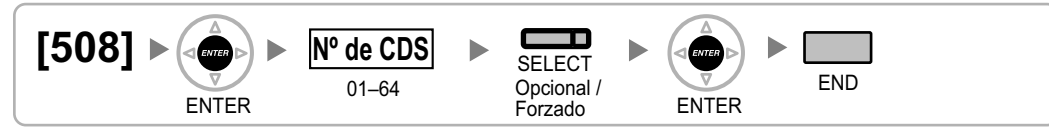

### <span id="page-39-4"></span>**[509] Nivel de Restricción de llamadas / Bloqueo de llamadas para la Marcación rápida del sistema**

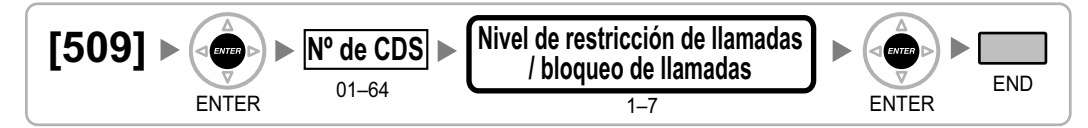

### <span id="page-39-5"></span>**[510] Nivel de Restricción de llamadas / Bloqueo de llamadas para el Bloqueo de la marcación de la extensión**

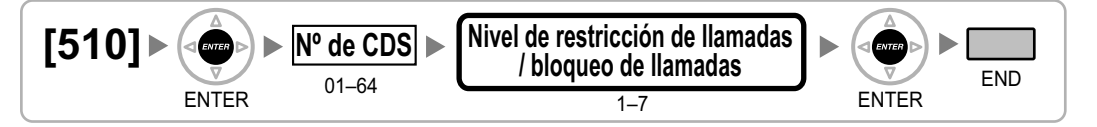

### <span id="page-40-0"></span>**[511] Asignación de administrador**

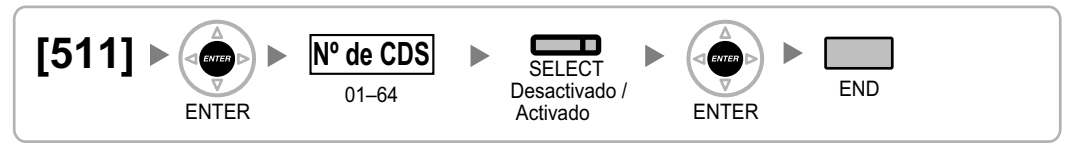

### <span id="page-40-1"></span>**[512] Permiso para el acceso al portero automático**

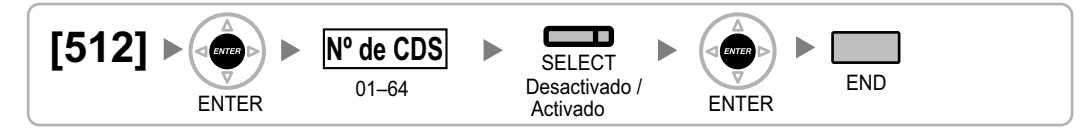

### <span id="page-40-2"></span>**[514] Modo de conmutación del servicio horario**

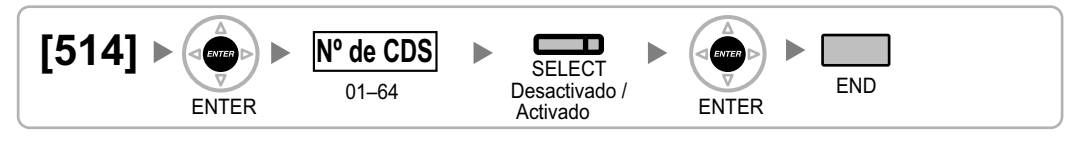

### <span id="page-40-3"></span>**[515] Equipo portátil XDP / Paralelo para el teléfono emparejado**

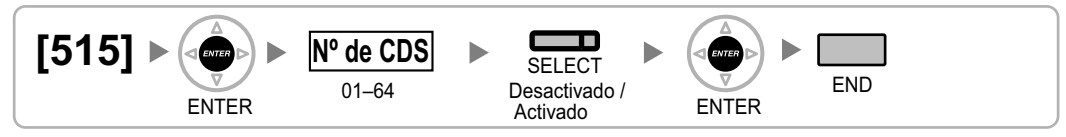

### <span id="page-40-4"></span>**[516] Limitación del modo de programación**

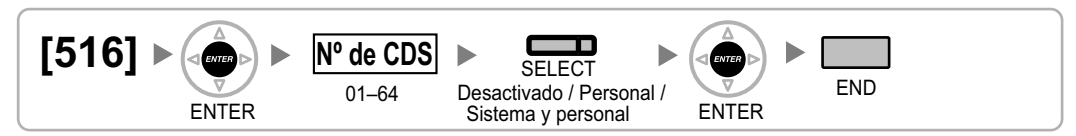

### <span id="page-41-0"></span>**2.1.9 Programación de la extensión**

### <span id="page-41-1"></span>**[601] Asignación del dispositivo de terminal**

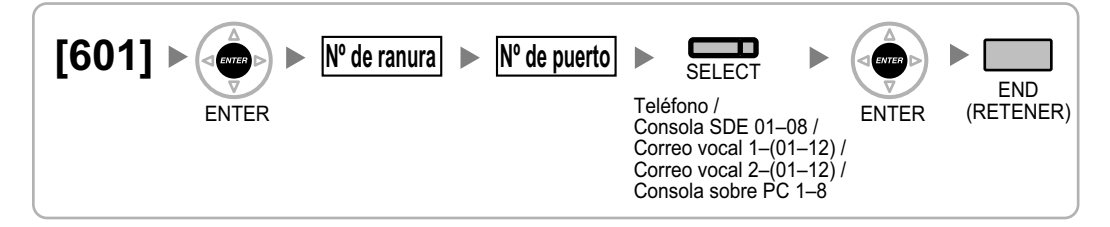

#### **Nota**

Al cambiar el tipo de un puerto para el que se han ajustado una o más teclas NEE (excepto al cambiar entre la Consola sobre PC y el Teléfono), se eliminarán todas las teclas NEE personalizadas para dicho dispositivo.

### <span id="page-41-2"></span>**[602] Clase de servicio**

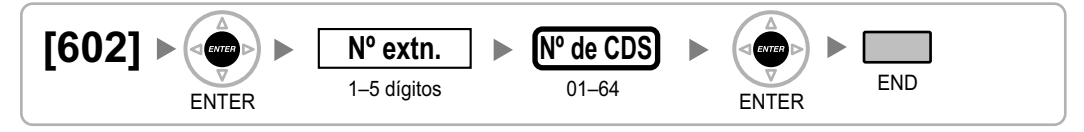

### <span id="page-41-3"></span>**[603] Grupo de usuarios**

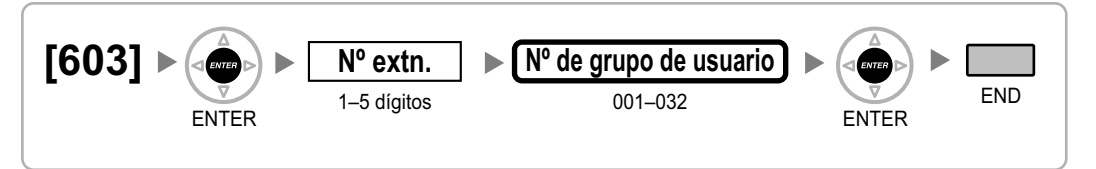

### <span id="page-41-4"></span>**[604] Destino de intercepción de la extensión**

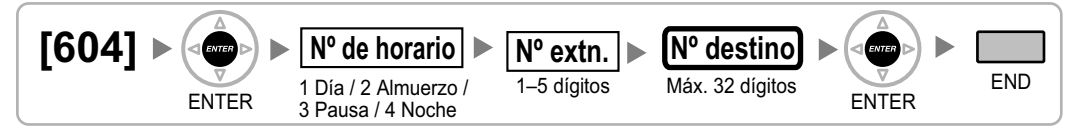

### <span id="page-41-5"></span>**[605] Desvío de llamadas—Tiempo Sin respuesta**

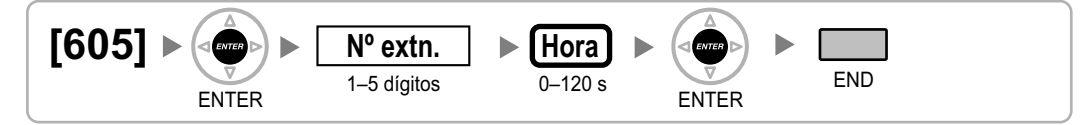

### <span id="page-42-0"></span>**[606] Número CLIP / COLP**

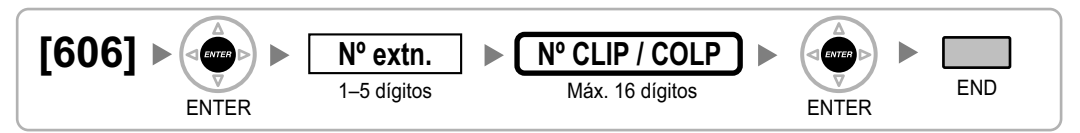

### <span id="page-42-1"></span>**[620] Miembro del grupo de entrada de llamadas**

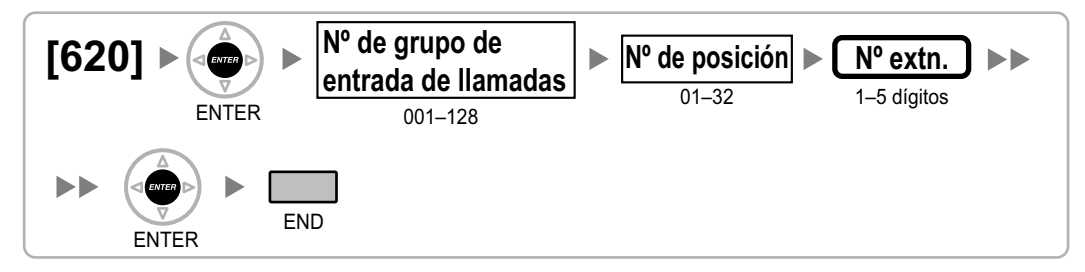

### <span id="page-42-2"></span>**[621] Timbre retardado de grupo de entrada de llamadas**

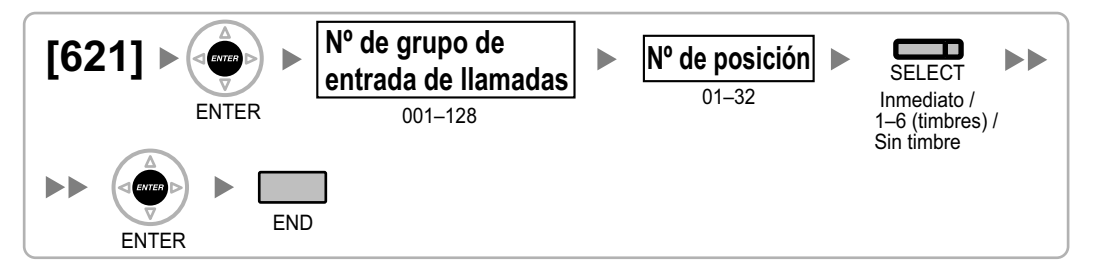

### <span id="page-42-3"></span>**[622] Número de extensión flotante del grupo de entrada de llamadas**

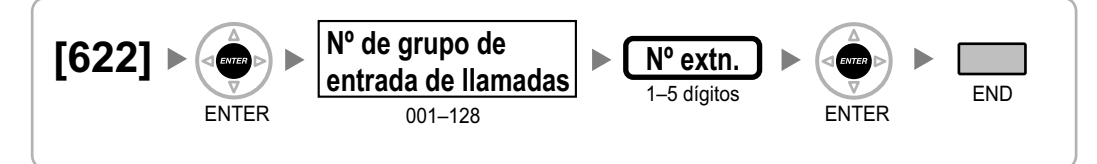

### <span id="page-42-4"></span>**[623] Nombre del grupo de entrada de llamadas**

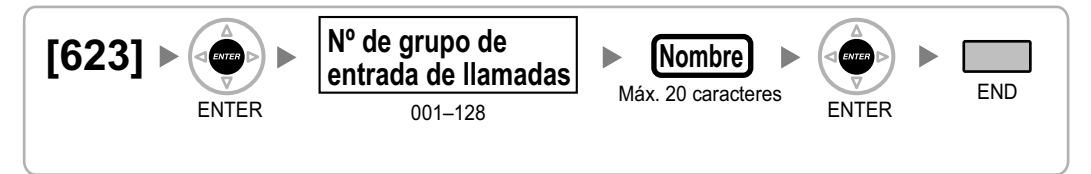

### <span id="page-43-0"></span>**[624] Método de distribución del grupo de entrada de llamadas**

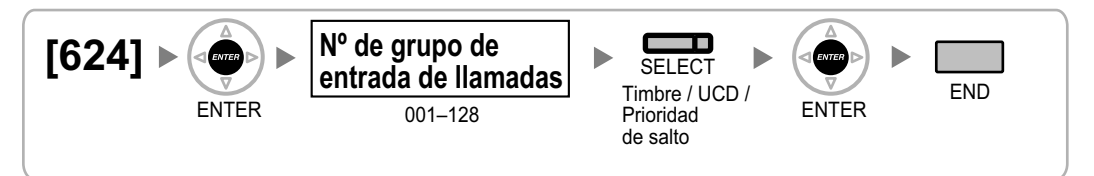

### <span id="page-43-1"></span>**[625] Destino de desbordamiento de tiempo de espera**

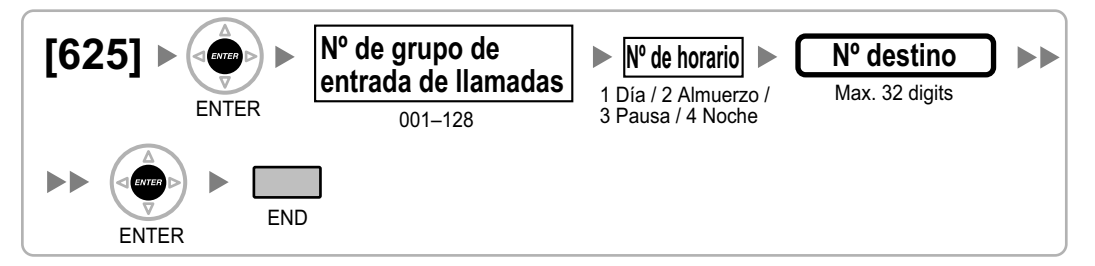

### <span id="page-43-2"></span>**[626] Tiempo de desbordamiento**

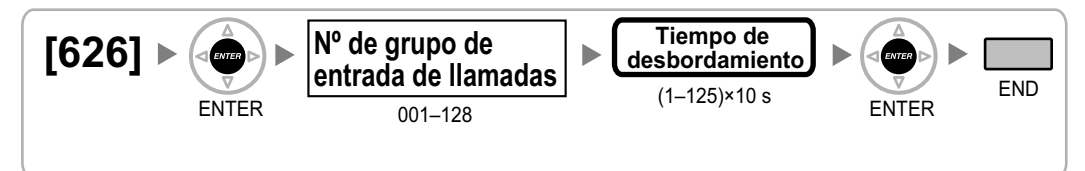

### <span id="page-43-3"></span>**[627] Destino cuando todo está ocupado**

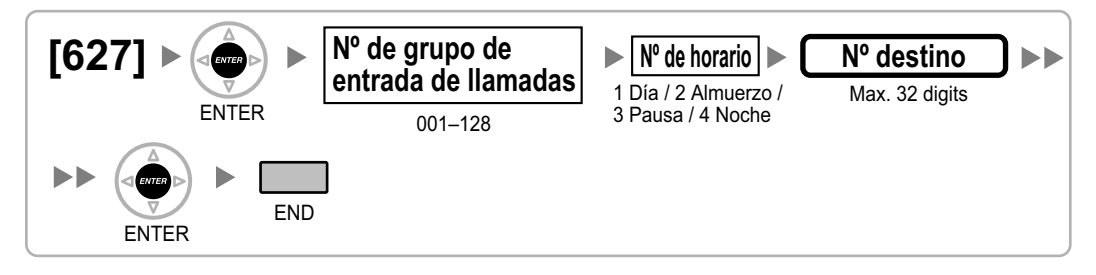

### <span id="page-43-4"></span>**[628] Capacidad de llamadas en la cola**

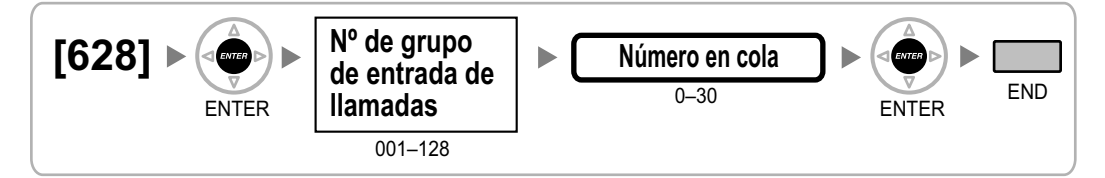

### <span id="page-44-0"></span>**[629] Poner en cola el nivel de urgente**

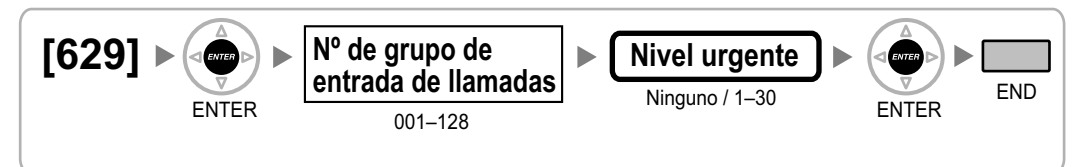

### <span id="page-44-1"></span>**[630] Tabla de secuencias de colas**

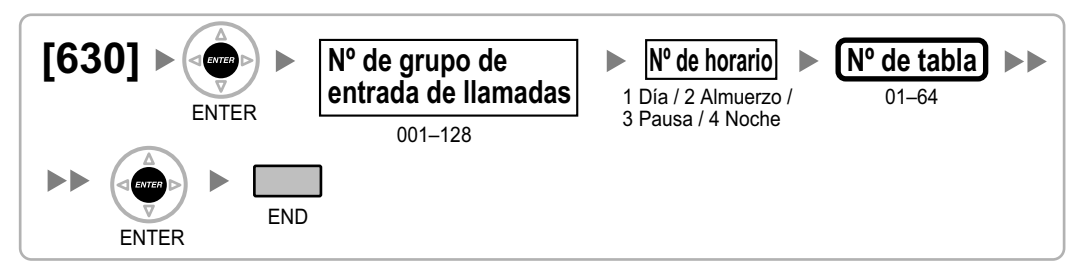

### <span id="page-44-2"></span>**[631] Secuencias en la tabla de secuencias de colas**

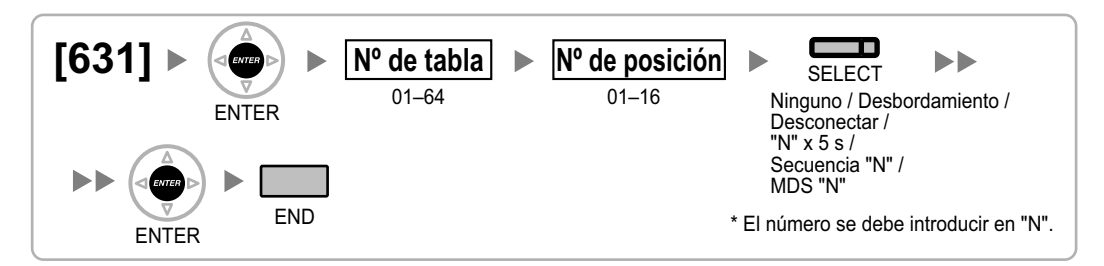

### <span id="page-44-3"></span>**[632] Número máximo de agentes**

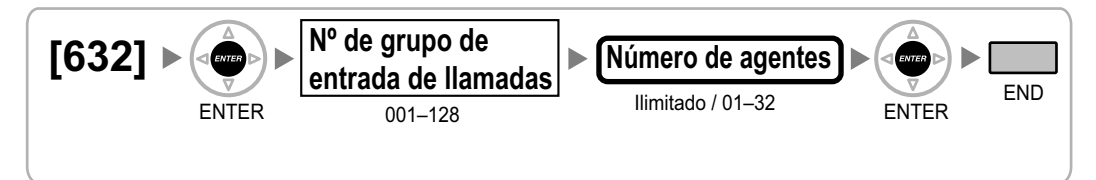

### <span id="page-44-4"></span>**[640] Grupos de usuarios de un grupo de megafonía**

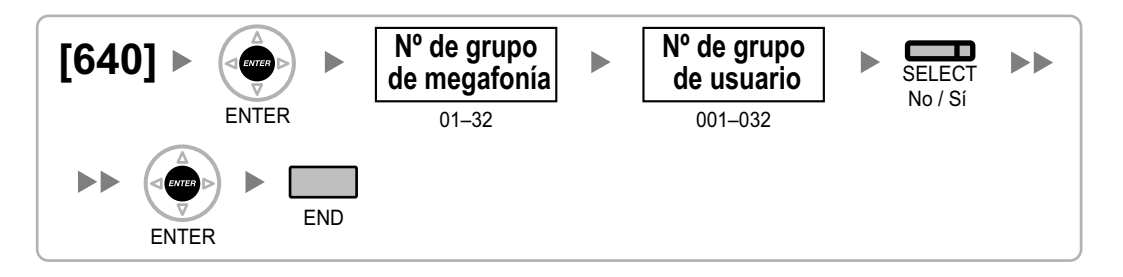

### <span id="page-45-0"></span>**[641] Megafonías externas del grupo de megafonía**

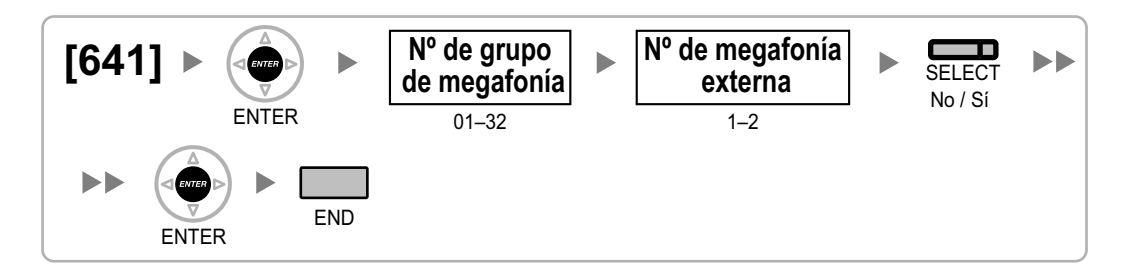

### <span id="page-45-1"></span>**[650] Grupos de usuarios de un grupo de captura**

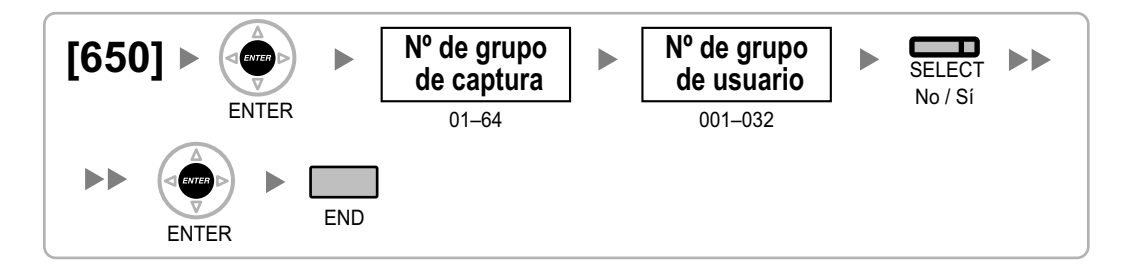

### <span id="page-45-2"></span>**[660] Número de extensión flotante del grupo CV**

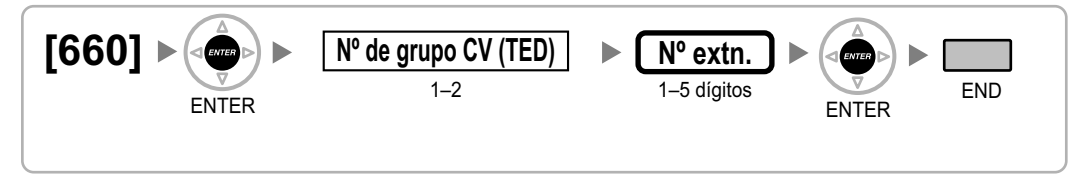

### <span id="page-45-3"></span>**[680] Tipo de salto a extensión libre**

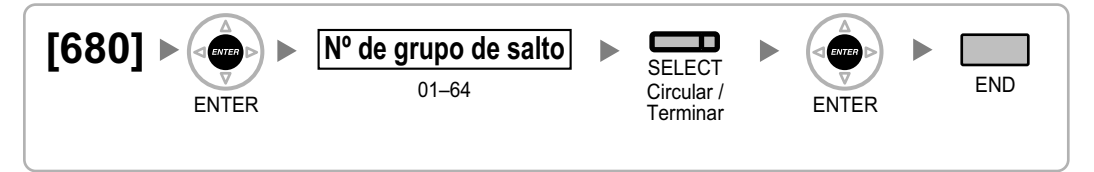

### <span id="page-46-0"></span>**[681] Miembro del Grupo de Salto**

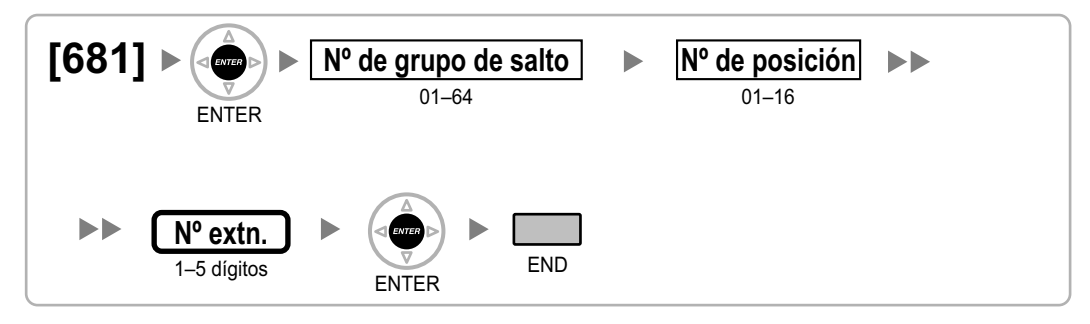

### **[690] Registro de la EP**

<span id="page-46-1"></span>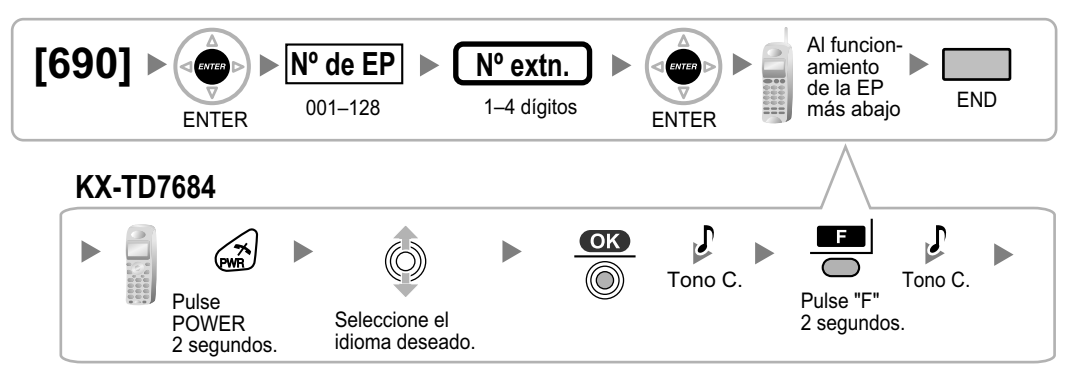

#### **Nota**

• Para obtener información acerca del registro de la EP, consulte la Guía de instalación rápida de la antena repetidora (CS) correspondiente.

### <span id="page-46-2"></span>**[691] Terminación EP**

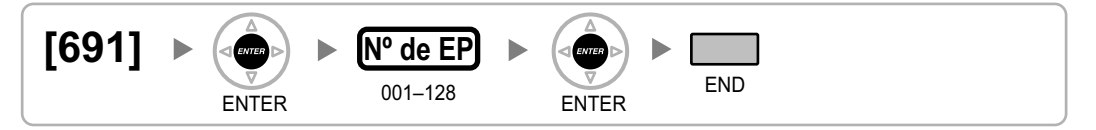

### <span id="page-46-3"></span>**[692] Número de identificación personal (PIN) para el registro de la EP**

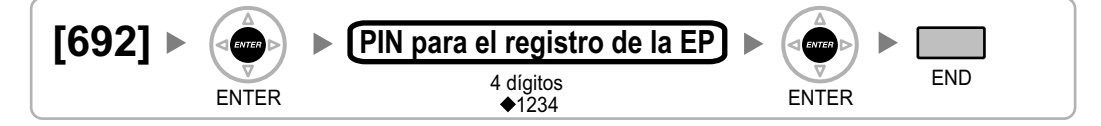

### <span id="page-46-4"></span>**[699] Referencia del estado de la CS**

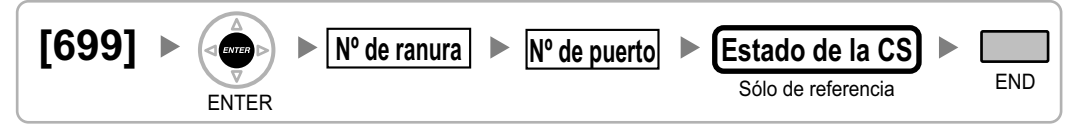

### <span id="page-47-0"></span>**2.1.10 Programación de recursos / interface**

### <span id="page-47-1"></span>**[700] Número de extensión flotante de la megafonía externa**

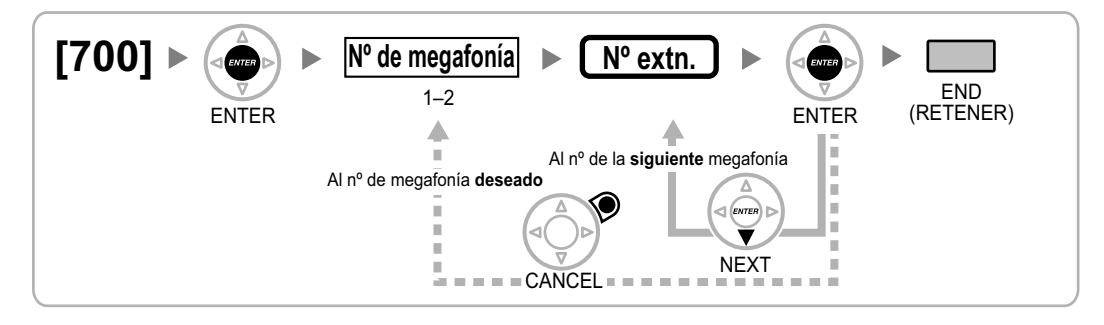

### <span id="page-47-2"></span>**[710] Selección de la fuente musical para MDF2**

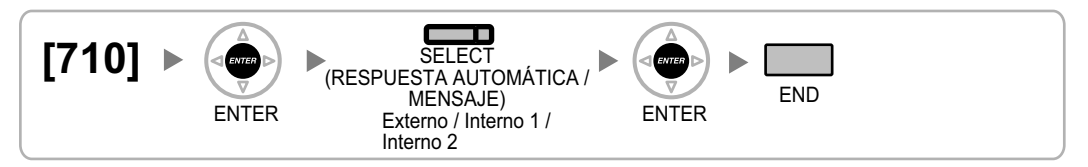

### <span id="page-47-3"></span>**[711] Música en retención**

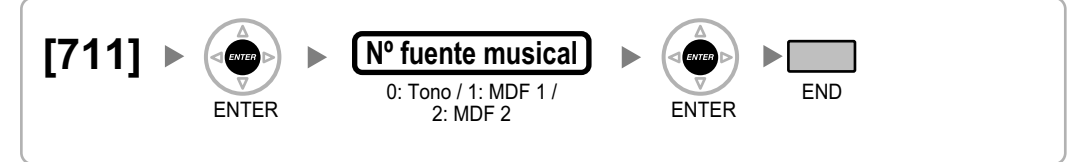

### <span id="page-47-4"></span>**[712] Música para transferencia**

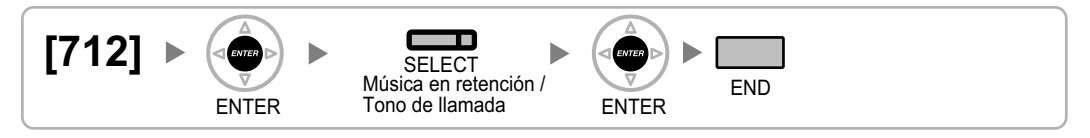

### <span id="page-47-5"></span>**[720] Destino de llamada de interfono**

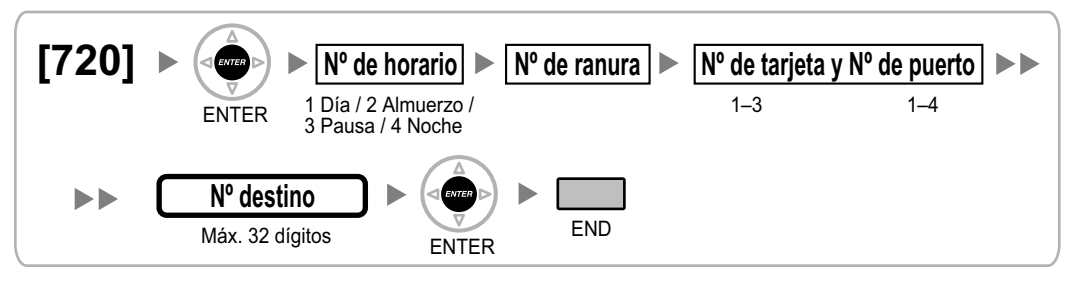

### <span id="page-48-0"></span>**[729] Referencia del número de interfono**

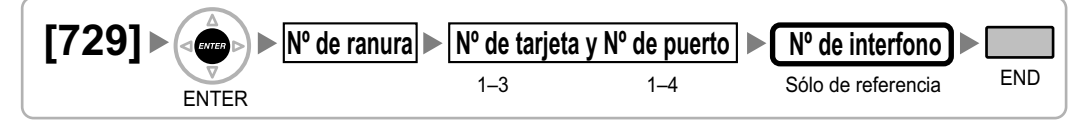

### <span id="page-48-1"></span>**[730] Número de extensión flotante del mensaje de salida (MDS)**

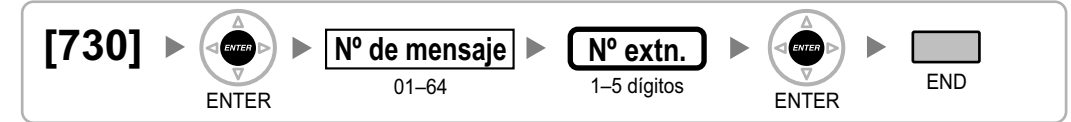

### <span id="page-48-2"></span>**[731] Nombre del mensaje de salida (MDS)**

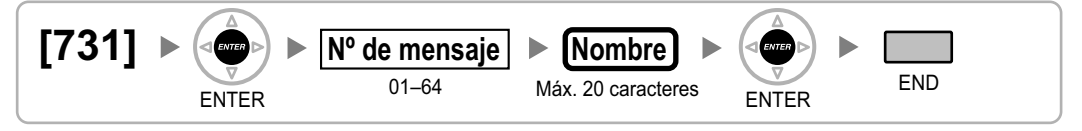

### <span id="page-48-3"></span>**[732] Modo de seguridad DISA**

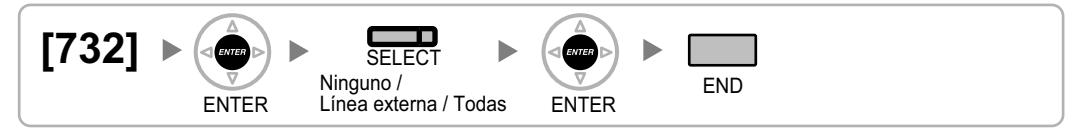

### <span id="page-49-0"></span>**2.1.11 Programación del REDCE y mantenimiento**

### <span id="page-49-1"></span>**[800] Parámetro RS-232C—Código de línea nuevo**

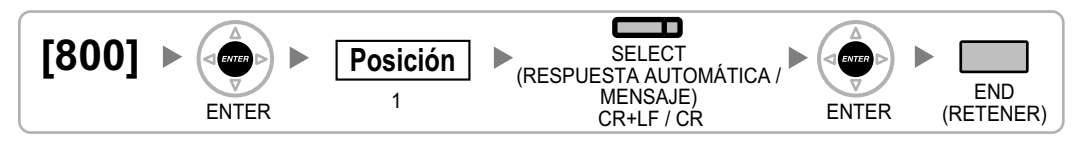

### <span id="page-49-2"></span>**[800] Parámetro RS-232C—Velocidad en baudios**

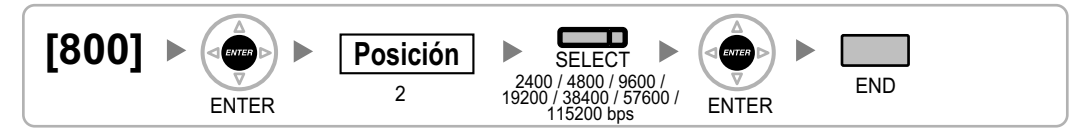

### <span id="page-49-3"></span>**[800] Parámetro RS-232C—Longitud de palabras**

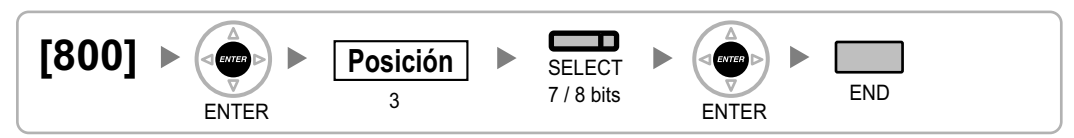

### <span id="page-49-4"></span>**[800] Parámetro RS-232C—Bit de paridad**

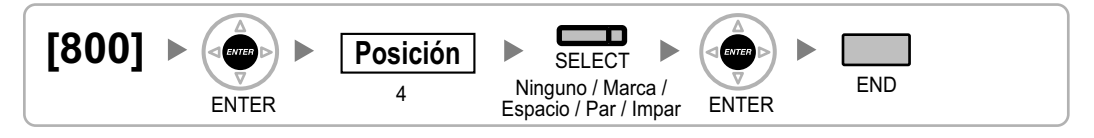

### <span id="page-49-5"></span>**[800] Parámetro RS-232C—Bit de parada**

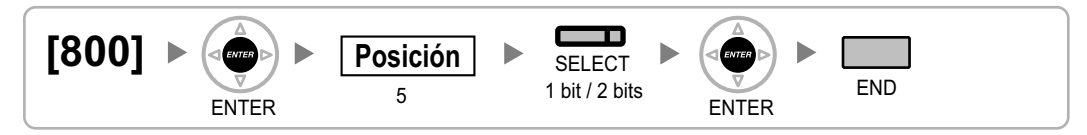

### <span id="page-49-6"></span>**[801] Control de módem externo**

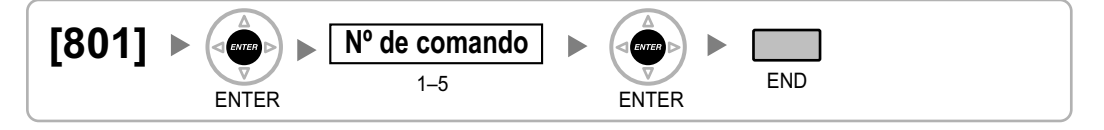

### <span id="page-50-0"></span>**[802] Longitud de la página REDCE**

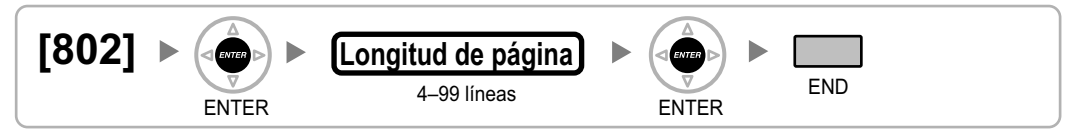

### <span id="page-50-1"></span>**[803] Número de salto de página REDCE**

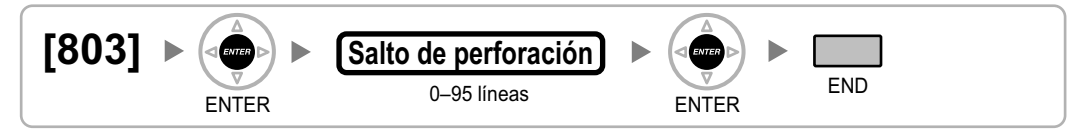

### <span id="page-50-2"></span>**[804] Impresión de llamada saliente REDCE**

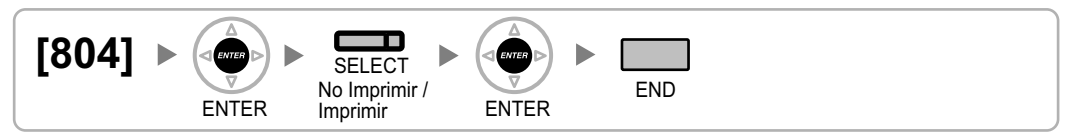

### <span id="page-50-3"></span>**[805] Impresión de llamada entrante REDCE**

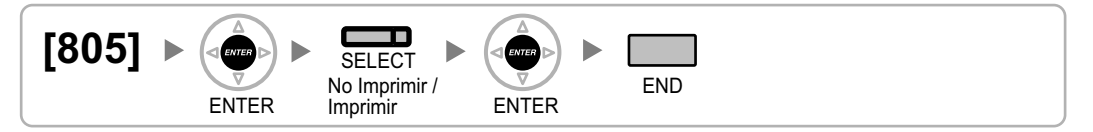

### <span id="page-50-4"></span>**[810] Programación remota**

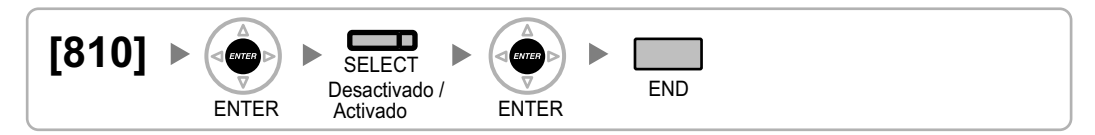

### <span id="page-50-5"></span>**[811] Número de extensión flotante del módem**

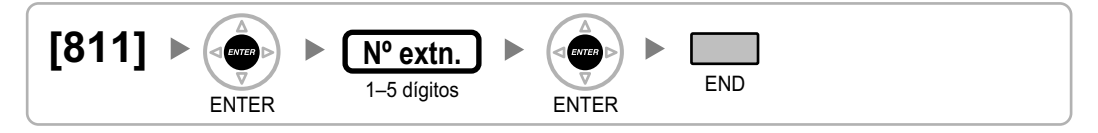

### <span id="page-50-6"></span>**[812] Número de extensión flotante remoto RDSI**

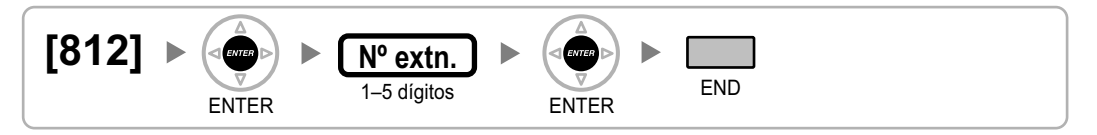

### <span id="page-51-0"></span>**2.1.12 Programación de la tarjeta**

### <span id="page-51-1"></span>**[900] Referencia del tipo de tarjeta de ranura**

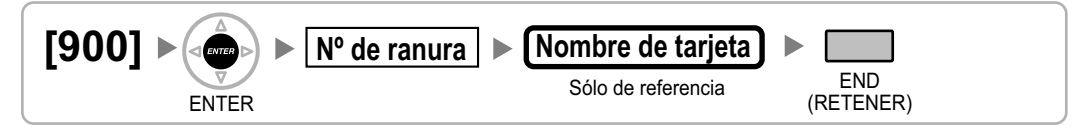

### **[901] Borrado de la tarjeta de ranura**

<span id="page-51-2"></span>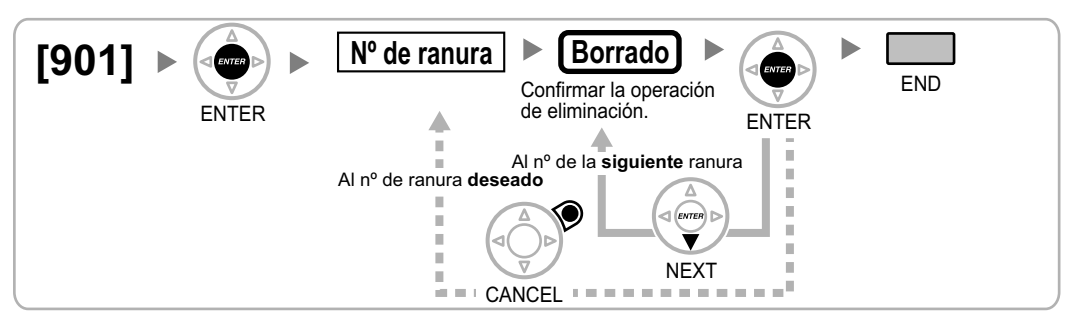

### <span id="page-51-3"></span>**[902] Reiniciar la tarjeta de ranura**

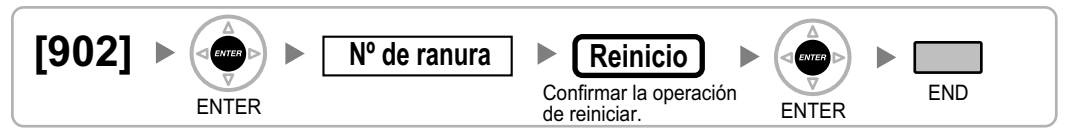

### <span id="page-51-4"></span>**[910] Referencia del tipo de tarjeta opcional OPB3**

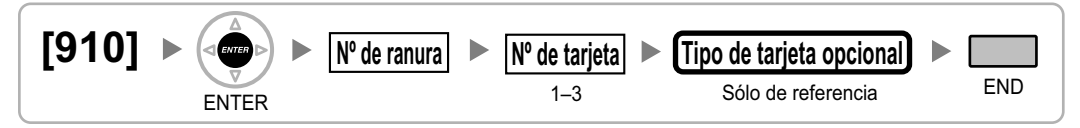

### <span id="page-51-5"></span>**[911] Borrado de la tarjeta opcional OPB3**

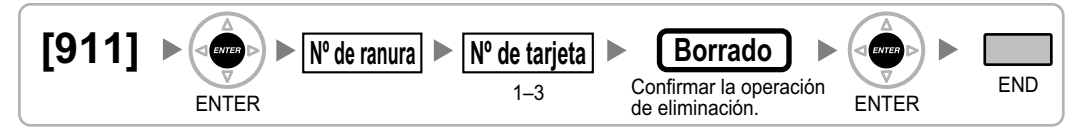

<span id="page-52-0"></span>*Referencias a la programación de funciones*

#### **Acceso a las funciones externas (EFA)**

[\[417\] Tiempo de R \(Flash\) / Rellamada LCOT](#page-33-5)

#### **Referencias a la Guía de funciones**

1.11.7 Acceso a las funciones externas (EFA)

#### **Acceso a línea externa**

- [\[400\] Conexión de línea externa LCOT / BRI](#page-32-1)
- [\[401\] Nombre de línea externa LCOT / BRI](#page-32-2)
- [\[409\] Referencia de número de línea externa LCOT / BRI](#page-32-4)
- [\[500\] Número de grupo de líneas externas](#page-38-1)

#### **Referencias a la Guía de funciones**

1.5.5.3 Acceso a línea externa

#### **Acceso directo al sistema interno (DISA)**

- [\[209\] Tiempo de respuesta retardada DISA](#page-27-2)
- [\[210\] Tiempo de prolongación de llamada DISA de línea externa a línea externa](#page-27-3)
- [\[211\] Tiempo de intercepción DISA](#page-27-4)
- [\[475\] Detección del silencio DISA](#page-36-4)
- [\[476\] Detección de la señal continua DISA](#page-37-0)
- [\[477\] Detección de la señal cíclica DISA](#page-37-1)
- [\[604\] Destino de intercepción de la extensión](#page-41-4)
- [\[730\] Número de extensión flotante del mensaje de salida \(MDS\)](#page-48-1)
- [\[731\] Nombre del mensaje de salida \(MDS\)](#page-48-2)
- [\[732\] Modo de seguridad DISA](#page-48-3)

#### **Referencias a la Guía de funciones**

1.17.6 Acceso directo al sistema interno (DISA)

#### **Actualización del Software**

• [\[190\] Referencia de software del procesador principal \(MPR\)](#page-25-0)

#### **Referencias a la Guía de funciones**

2.3.8 Actualización del software

#### **Asignación en función del nº del llamante (CLI)**

- [\[001\] Número de marcación rápida del sistema](#page-19-2)
- [\[002\] Nombre de marcación rápida del sistema](#page-19-3)

#### **Referencias a la Guía de funciones**

1.1.1.5 Asignación en función del nº del llamante (CLI)

#### **Bloqueo de la marcación de la extensión**

• [\[510\] Nivel de Restricción de llamadas / Bloqueo de llamadas para el Bloqueo de la marcación de la](#page-39-5) [extensión](#page-39-5)

#### **Referencias a la Guía de funciones**

1.9.3 Bloqueo de la marcación de la extensión

#### **Captura de llamadas**

[\[650\] Grupos de usuarios de un grupo de captura](#page-45-1)

#### **Referencias a la Guía de funciones**

1.4.1.3 Captura de llamadas

#### **CDS móvil**

• [\[005\] Número de identificación personal \(PIN\) de la extensión](#page-20-1)

#### **Referencias a la Guía de funciones**

1.9.5 CDS móvil

#### **Clase de servicio (CDS)**

- [2.1.8 Programación CDS](#page-38-0)
- [\[602\] Clase de servicio](#page-41-2)

#### **Referencias a la Guía de funciones**

2.2.1 Clase de servicio (CDS)

#### **Código de acceso a central superior (Código de acceso a la compañía telefónica desde una central superior)**

• [\[471\] Código de acceso a central superior](#page-36-1)

#### **Referencias a la Guía de funciones**

1.5.4.8 Código de acceso a central superior (Código de acceso a la compañía telefónica desde una central superior)

#### **Código de acceso a un operador especial**

• [\[303\] Código de acceso a un operador especial](#page-28-4)

#### **Referencias a la Guía de funciones**

1.5.4.9 Código de acceso a un operador especial

#### **Conexión de extensión portátil (EP)**

- [\[690\] Registro de la EP](#page-46-1)
- [\[691\] Terminación EP](#page-46-2)
- [\[692\] Número de identificación personal \(PIN\) para el registro de la EP](#page-46-3)

#### **Referencias a la Guía de funciones**

1.25.1 Conexión de extensión portátil (EP)

#### **Configuración del puerto de extensión**

• [\[007\] Teléfono emparejado de consola SDE](#page-20-3)

#### **Referencias a la Guía de funciones**

2.1.1 Configuración del puerto de extensión

#### **Destinos externos en un grupo de entrada de llamadas**

- [\[620\] Miembro del grupo de entrada de llamadas](#page-42-1)
- [\[621\] Timbre retardado de grupo de entrada de llamadas](#page-42-2)
- [\[622\] Número de extensión flotante del grupo de entrada de llamadas](#page-42-3)
- [\[624\] Método de distribución del grupo de entrada de llamadas](#page-43-0)
- [\[629\] Poner en cola el nivel de urgente](#page-44-0)

1.2.2.3 Destinos externos en un grupo de entrada de llamadas

#### **Desvío de llamadas (DSV)**

- [\[472\] Duración de la llamada de extensión a línea externa](#page-36-2)
- [\[473\] Duración de la llamada de línea externa a línea externa](#page-36-3)
- [\[504\] Desvío de llamadas a línea externa](#page-38-5)
- [\[605\] Desvío de llamadas—Tiempo Sin respuesta](#page-41-5)

#### **Referencias a la Guía de funciones**

1.3.1.2 Desvío de llamadas (DSV)

#### **Detección de la señal de fin de la llamada (CPC)**

- [413] Tiempo de detección de la señal CPC del LCOT-Saliente
- [\[414\] Tiempo de detección de la señal CPC del LCOT—Entrante](#page-33-2)

#### **Referencias a la Guía de funciones**

1.11.10 Detección de la señal de fin de la llamada (CPC)

#### **Directorio EP**

- [\[001\] Número de marcación rápida del sistema](#page-19-2)
- [\[002\] Nombre de marcación rápida del sistema](#page-19-3)
- [\[004\] Nombre de la extensión](#page-20-0)

#### **Referencias a la Guía de funciones**

1.25.3 Directorio EP

#### **Entrada de código de cuenta**

• [\[508\] Modo de código de cuenta](#page-39-3)

#### **Referencias a la Guía de funciones**

1.5.4.3 Entrada de código de cuenta

#### **Entrada del código de verificación**

- [\[120\] Código verificado](#page-23-4)
- [\[121\] Nombre del código verificado](#page-24-0)
- [\[122\] Número de identificación personal \(PIN\) del código verificado](#page-24-1)
- [\[123\] Número de la CDS del código verificado](#page-24-2)

#### **Referencias a la Guía de funciones**

1.9.6 Entrada del código de verificación

#### **Entrada directa de línea (DIL)**

- [\[421\] Selección de BRI DIL / DDI / MSN](#page-34-2)
- [\[450\] Destino DIL 1:1](#page-35-2)

1.1.1.2 Entrada directa de línea (DIL)

#### **EP virtual**

• [\[690\] Registro de la EP](#page-46-1)

### **Referencias a la Guía de funciones**

1.25.6 EP virtual

#### **Equipo portátil XDP / Paralelo**

• [\[515\] Equipo portátil XDP / Paralelo para el teléfono emparejado](#page-40-3)

#### **Referencias a la Guía de funciones**

1.25.5 Equipo portátil XDP / Paralelo

#### **Extensión flotante**

- [\[623\] Nombre del grupo de entrada de llamadas](#page-42-4)
- [\[660\] Número de extensión flotante del grupo CV](#page-45-2)
- [\[700\] Número de extensión flotante de la megafonía externa](#page-47-1)
- [\[730\] Número de extensión flotante del mensaje de salida \(MDS\)](#page-48-1)
- [\[731\] Nombre del mensaje de salida \(MDS\)](#page-48-2)
- [\[811\] Número de extensión flotante del módem](#page-50-5)
- [\[812\] Número de extensión flotante remoto RDSI](#page-50-6)

#### **Referencias a la Guía de funciones**

2.3.7 Extensión flotante

#### **Extensión móvil**

• [\[007\] Teléfono emparejado de consola SDE](#page-20-3)

#### **Referencias a la Guía de funciones**

1.28.3 Extensión móvil

#### **Función cola**

- [\[628\] Capacidad de llamadas en la cola](#page-43-4)
- [\[629\] Poner en cola el nivel de urgente](#page-44-0)
- [\[630\] Tabla de secuencias de colas](#page-44-1)
- [\[631\] Secuencias en la tabla de secuencias de colas](#page-44-2)
- [\[632\] Número máximo de agentes](#page-44-3)

#### **Referencias a la Guía de funciones**

1.2.2.4 Función cola

#### **Función desbordamiento**

- [\[625\] Destino de desbordamiento de tiempo de espera](#page-43-1)
- [\[626\] Tiempo de desbordamiento](#page-43-2)
- [\[627\] Destino cuando todo está ocupado](#page-43-3)
- [\[628\] Capacidad de llamadas en la cola](#page-43-4)
- [\[632\] Número máximo de agentes](#page-44-3)

1.2.2.6 Función desbordamiento

#### **Funciones de administrador**

- [\[112\] Contraseña del administrador](#page-23-3)
- [\[511\] Asignación de administrador](#page-40-0)

#### **Referencias a la Guía de funciones**

2.2.6 Funciones de administrador

#### **Funciones de llamadas internas**

• [\[720\] Destino de llamada de interfono](#page-47-5)

#### **Referencias a la Guía de funciones**

1.1.2 Funciones de llamadas internas

#### **Funciones de operadora**

• [\[006\] Asignación de operadora](#page-20-2)

#### **Referencias a la Guía de funciones**

2.2.5 Funciones de operadora

#### **Funciones del grupo de entrada de llamadas**

- [\[620\] Miembro del grupo de entrada de llamadas](#page-42-1)
- [\[621\] Timbre retardado de grupo de entrada de llamadas](#page-42-2)
- [\[622\] Número de extensión flotante del grupo de entrada de llamadas](#page-42-3)
- [\[623\] Nombre del grupo de entrada de llamadas](#page-42-4)
- [\[624\] Método de distribución del grupo de entrada de llamadas](#page-43-0)
- [\[625\] Destino de desbordamiento de tiempo de espera](#page-43-1)
- [\[626\] Tiempo de desbordamiento](#page-43-2)
- [\[627\] Destino cuando todo está ocupado](#page-43-3)
- [\[628\] Capacidad de llamadas en la cola](#page-43-4)
- [\[629\] Poner en cola el nivel de urgente](#page-44-0)
- [\[630\] Tabla de secuencias de colas](#page-44-1)
- [\[631\] Secuencias en la tabla de secuencias de colas](#page-44-2)
- [\[632\] Número máximo de agentes](#page-44-3)

#### **Referencias a la Guía de funciones**

1.2.2 Funciones del grupo de entrada de llamadas

#### **Grupo de correo vocal (CV)**

- [\[601\] Asignación del dispositivo de terminal](#page-41-1)
- [\[660\] Número de extensión flotante del grupo CV](#page-45-2)

#### **Referencias a la Guía de funciones**

1.24.1 Grupo de correo vocal (CV)

#### **Grupo de distribución de llamadas**

• [\[621\] Timbre retardado de grupo de entrada de llamadas](#page-42-2)

- [\[624\] Método de distribución del grupo de entrada de llamadas](#page-43-0)
- [\[632\] Número máximo de agentes](#page-44-3)

1.2.2.2 Grupo de distribución de llamadas

#### **Grupo de timbre para EP**

• [\[620\] Miembro del grupo de entrada de llamadas](#page-42-1)

#### **Referencias a la Guía de funciones**

1.25.2 Grupo de timbre para EP

#### **Identificación del llamante**

- [\[001\] Número de marcación rápida del sistema](#page-19-2)
- [\[002\] Nombre de marcación rápida del sistema](#page-19-3)
- [\[490\] Tipo de señal de identificación del llamante](#page-37-2)

#### **Referencias a la Guía de funciones**

1.18.1 Identificación del llamante

#### **Ignorar Ocupado**

- [\[505\] Ignorar Ocupado](#page-39-0)
- [\[506\] Denegar Ignorar Ocupado](#page-39-1)

#### **Referencias a la Guía de funciones**

1.8.2 Ignorar Ocupado

#### **Información de pantalla**

- [\[130\] Posición del punto decimal para la moneda](#page-24-3)
- [\[131\] Moneda](#page-24-4)

#### **Referencias a la Guía de funciones**

1.20.4 Información de pantalla

#### **Inserción de pausa**

• [\[416\] Tiempo de pausa del LCOT](#page-33-4)

#### **Referencias a la Guía de funciones**

1.5.4.7 Inserción de pausa

#### **Integración TED (Digital) de correo vocal**

• [\[201\] Tiempo de rellamada de transferencia no atendida](#page-26-2)

#### **Referencias a la Guía de funciones**

1.24.3 Integración TED (Digital) de correo vocal

#### **Intercepción de ruta**

- [\[203\] Tiempo de intercepción](#page-26-3)
- [\[604\] Destino de intercepción de la extensión](#page-41-4)
- [\[625\] Destino de desbordamiento de tiempo de espera](#page-43-1)

1.1.1.6 Intercepción de ruta

#### **Intercepción de ruta—Sin destino**

• [\[006\] Asignación de operadora](#page-20-2)

#### **Referencias a la Guía de funciones**

1.1.1.7 Intercepción de ruta—Sin destino

#### **Inversión de polaridad**

• [\[415\] Inversión de polaridad del LCOT](#page-33-3)

#### **Referencias a la Guía de funciones**

1.5.4.5 Inversión de polaridad

#### **Itinerancia EP por grupo ICD de la red**

- [\[620\] Miembro del grupo de entrada de llamadas](#page-42-1)
- [\[622\] Número de extensión flotante del grupo de entrada de llamadas](#page-42-3)
- [\[624\] Método de distribución del grupo de entrada de llamadas](#page-43-0)

#### **Referencias a la Guía de funciones**

1.30.6.1 Itinerancia EP por grupo ICD de la red

#### **Limitaciones de llamadas externas**

- [\[472\] Duración de la llamada de extensión a línea externa](#page-36-2)
- [\[473\] Duración de la llamada de línea externa a línea externa](#page-36-3)
- [\[502\] Limitación de la duración de la llamada de línea externa](#page-38-3)

#### **Referencias a la Guía de funciones**

1.11.8 Limitaciones de llamadas externas

#### **Línea externa inaccesible**

• [\[511\] Asignación de administrador](#page-40-0)

#### **Referencias a la Guía de funciones**

1.5.4.6 Línea externa inaccesible

#### **Llamada al número de abonado múltiple (MSN)**

- [\[421\] Selección de BRI DIL / DDI / MSN](#page-34-2)
- [\[426\] Configuración BRI](#page-35-0)

#### **Referencias a la Guía de funciones**

1.1.1.4 Llamada al número de abonado múltiple (MSN)

#### **Llamada de emergencia**

• [\[304\] Número de emergencia](#page-28-5)

#### **Referencias a la Guía de funciones**

1.5.4.2 Llamada de emergencia

### **Llamada de interfono**

- [\[720\] Destino de llamada de interfono](#page-47-5)
- [\[729\] Referencia del número de interfono](#page-48-0)

#### **Referencias a la Guía de funciones**

1.17.1 Llamada de interfono

#### **Llamada interna**

- [\[003\] Número de extensión](#page-19-4)
- [\[004\] Nombre de la extensión](#page-20-0)

#### **Referencias a la Guía de funciones**

1.5.3 Llamada interna

#### **Marcación al descolgar**

• [\[204\] Tiempo de espera de la Marcación al descolgar](#page-26-4)

#### **Referencias a la Guía de funciones**

1.6.1.7 Marcación al descolgar

#### **Marcación interna directa (DID) / Marcación directa entrante (DDI)**

- [\[421\] Selección de BRI DIL / DDI / MSN](#page-34-2)
- [\[451\] Número DID](#page-35-3)
- [\[452\] Nombre DID](#page-35-4)
- [\[453\] Destino DID](#page-36-0)

#### **Referencias a la Guía de funciones**

1.1.1.3 Marcación interna directa (DID) / Marcación directa entrante (DDI)

#### **Marcación rápida—Personal / Del sistema**

- [\[001\] Número de marcación rápida del sistema](#page-19-2)
- [\[002\] Nombre de marcación rápida del sistema](#page-19-3)
- [\[509\] Nivel de Restricción de llamadas / Bloqueo de llamadas para la Marcación rápida del sistema](#page-39-4)

#### **Referencias a la Guía de funciones**

1.6.1.5 Marcación rápida—Personal / Del sistema

#### **Megafonía**

- [\[640\] Grupos de usuarios de un grupo de megafonía](#page-44-4)
- [\[641\] Megafonías externas del grupo de megafonía](#page-45-0)

#### **Referencias a la Guía de funciones**

1.15.1 Megafonía

#### **Mensaje de salida (MDS)**

- [\[631\] Secuencias en la tabla de secuencias de colas](#page-44-2)
- [\[730\] Número de extensión flotante del mensaje de salida \(MDS\)](#page-48-1)

#### **Referencias a la Guía de funciones**

1.17.5 Mensaje de salida (MDS)

#### **Mensaje en ausencia**

• [\[008\] Mensaje en ausencia](#page-21-0)

#### **Referencias a la Guía de funciones**

1.19.2 Mensaje en ausencia

#### **Música en retención**

- [\[710\] Selección de la fuente musical para MDF2](#page-47-2)
- [\[711\] Música en retención](#page-47-3)

#### **Referencias a la Guía de funciones**

1.13.4 Música en retención

#### **No molesten (NOM)**

• [\[507\] Ignorar NOM](#page-39-2)

#### **Referencias a la Guía de funciones**

1.3.1.3 No molesten (NOM)

#### **Numeración flexible / Numeración fija**

• [\[100\] Numeración flexible](#page-22-1)

#### **Referencias a la Guía de funciones**

2.3.6 Numeración flexible / Numeración fija

#### **Número de identificación personal (PIN) de la extensión**

• [\[005\] Número de identificación personal \(PIN\) de la extensión](#page-20-1)

#### **Referencias a la Guía de funciones**

1.28.1 Número de identificación personal (PIN) de la extensión

#### **Portero automático**

- [\[207\] Tiempo de abertura de la puerta](#page-27-0)
- [\[512\] Permiso para el acceso al portero automático](#page-40-1)

#### **Referencias a la Guía de funciones**

1.17.2 Portero automático

#### **Preferencia de línea—Saliente**

- [\[103\] Acceso a líneas libres \(Acceso local\)](#page-23-0)
- [\[500\] Número de grupo de líneas externas](#page-38-1)

#### **Referencias a la Guía de funciones**

1.5.5.2 Preferencia de línea—Saliente

#### **Presentación del Nº del llamante / conectado (CLIP / COLP)**

- [\[003\] Número de extensión](#page-19-4)
- [\[422\] Número de abonado de la BRI](#page-34-3)
- [\[606\] Número CLIP / COLP](#page-42-0)

1.21.1.2 Presentación del nº del llamante / conectado (CLIP / COLP)

#### **Presentación del Nº del llamante / conectado (CLIP / COLP) y Presentación de identificación del nombre llamante / conectado (CNIP / CONP)—QSIG**

- [\[003\] Número de extensión](#page-19-4)
- [\[004\] Nombre de la extensión](#page-20-0)

#### **Referencias a la Guía de funciones**

1.30.4.2 Presentación del nº del llamante / conectado (CLIP / COLP) y Presentación de identificación del nombre llamante / conectado (CNIP / CONP)—QSIG

#### **Programación desde TE**

- [2.1 Programación desde TE](#page-15-0)
- [\[516\] Limitación del modo de programación](#page-40-4)

#### **Referencias a la Guía de funciones**

2.3.2 Programación desde TE

#### **R (Flash) / Rellamada / Terminar**

• [\[418\] Tiempo de desconexión del LCOT](#page-34-0)

#### **Referencias a la Guía de funciones**

1.11.6 R (Flash) / Rellamada / Terminar

#### **Red Digital de Servicios Integrados (RDSI)**

- [\[420\] Tipo de red de la BRI](#page-34-1)
- [\[424\] Modo activo de la capa 1 BRI](#page-34-4)
- [\[425\] Modo activo de la capa 2 BRI](#page-34-5)
- [\[426\] Configuración BRI](#page-35-0)
- [\[427\] Modo BRI TEI](#page-35-1)

#### **Referencias a la Guía de funciones**

1.21.1 Red Digital de Servicios Integrados (RDSI)

#### **Registro Detallado de Comunicaciones por Extensión (REDCE)**

- [\[800\] Parámetro RS-232C—Código de línea nuevo](#page-49-1)
- [\[800\] Parámetro RS-232C—Velocidad en baudios](#page-49-2)
- [\[800\] Parámetro RS-232C—Longitud de palabras](#page-49-3)
- [\[800\] Parámetro RS-232C—Bit de paridad](#page-49-4)
- [\[800\] Parámetro RS-232C—Bit de parada](#page-49-5)
- [\[802\] Longitud de la página REDCE](#page-50-0)
- [\[803\] Número de salto de página REDCE](#page-50-1)
- [\[804\] Impresión de llamada saliente REDCE](#page-50-2)
- [\[805\] Impresión de llamada entrante REDCE](#page-50-3)

#### **Referencias a la Guía de funciones**

1.26.1 Registro Detallado de Comunicaciones por Extensión (REDCE)

#### **Rellamada al último número**

- [\[205\] Número de repeticiones de rellamada automática](#page-26-5)
- [\[206\] Intervalo de rellamada automática](#page-26-6)

#### **Referencias a la Guía de funciones**

1.6.1.4 Rellamada al último número

#### **Respuesta desde cualquier extensión (TAFAS)**

• [\[700\] Número de extensión flotante de la megafonía externa](#page-47-1)

#### **Referencias a la Guía de funciones**

1.17.3 Respuesta desde cualquier extensión (TAFAS)

#### **Restricción de llamadas / Bloqueo de llamadas**

- [\[300\] Ignorar las restricciones para la marcación rápida del sistema](#page-28-1)
- [\[301\] Código denegado de Restricción de llamadas / Bloqueo de llamadas](#page-28-2)
- [\[302\] Código de excepción de Restricción de llamadas / Bloqueo de llamadas](#page-28-3)
- [\[501\] Nivel de Restricción de llamadas / Bloqueo de llamadas](#page-38-2)
- [\[509\] Nivel de Restricción de llamadas / Bloqueo de llamadas para la Marcación rápida del sistema](#page-39-4)
- [\[602\] Clase de servicio](#page-41-2)

#### **Referencias a la Guía de funciones**

1.9.1 Restricción de llamadas / Bloqueo de llamadas

#### **Retención de llamadas**

• [\[200\] Tiempo de rellamada de llamada retenida](#page-26-1)

#### **Referencias a la Guía de funciones**

1.13.1 Retención de llamadas

#### **Salto a extensión libre**

- [\[680\] Tipo de salto a extensión libre](#page-45-3)
- [\[681\] Miembro del Grupo de Salto](#page-46-0)

#### **Referencias a la Guía de funciones**

1.2.1 Salto a extensión libre

#### **Selección automática de ruta (SAR)**

- [\[320\] Modo SAR](#page-29-0)
- [\[321\] Prefijo SAR](#page-29-1)
- [\[322\] Tabla de números de plan de ruta SAR](#page-29-2)
- [\[325\] Número de excepción SAR](#page-29-3)
- [\[330\] Tabla de plan de ruta SAR](#page-29-4)
- $[331-346]$  Tabla de plan de ruta SAR  $(1-16)$
- [\[350\] Nombre de operador SAR](#page-30-1)
- [\[351\] Grupo de líneas SAR para acceso de operador](#page-30-2)
- [\[352\] Número de dígitos borrados SAR para el acceso de operador](#page-30-3)
- [\[353\] Código de acceso a un operador SAR](#page-31-0)

#### **Referencias a la Guía de funciones**

1.10.1 Selección automática de ruta (SAR)

#### **Selección del tipo de marcación**

- [\[410\] Modo de marcación de LCOT](#page-32-5)
- [\[411\] Frecuencia de pulsos de LCOT](#page-32-6)
- [\[412\] Duración mínima de tonos del LCOT](#page-33-0)

#### **Referencias a la Guía de funciones**

1.5.4.4 Selección del tipo de marcación

#### **Selección directa de extensión de red (SDER)**

• [\[511\] Asignación de administrador](#page-40-0)

#### **Referencias a la Guía de funciones**

1.30.5.1 Selección directa de extensión de red (SDER)

#### **Servicio de línea dedicada**

- [\[453\] Destino DID](#page-36-0)
- [\[500\] Número de grupo de líneas externas](#page-38-1)

#### **Referencias a la Guía de funciones**

1.30.1 Servicio de línea dedicada

#### **Servicio Empresas (Multiempresa)**

- [\[001\] Número de marcación rápida del sistema](#page-19-2)
- [\[006\] Asignación de operadora](#page-20-2)
- [\[320\] Modo SAR](#page-29-0)
- [\[711\] Música en retención](#page-47-3)

#### **Referencias a la Guía de funciones**

2.2.3 Servicio Empresas (Multiempresa)

#### **Servicio horario**

- [\[101\] Modo de conmutación del servicio horario](#page-22-2)
- [\[102\] Hora de inicio del servicio horario](#page-22-3)
- [\[514\] Modo de conmutación del servicio horario](#page-40-2)

#### **Referencias a la Guía de funciones**

2.2.4 Servicio horario

#### **Servicios de Tarificación de llamadas**

- [\[010\] Margen de tarificación](#page-21-1)
- [\[011\] Tasa de tarificación](#page-21-2)
- [\[012\] Tarificación por unidad](#page-21-3)
- [\[130\] Posición del punto decimal para la moneda](#page-24-3)
- [\[131\] Moneda](#page-24-4)
- [\[491\] Tipo de señal de tarificación](#page-37-3)

#### **Referencias a la Guía de funciones**

1.26.3 Servicios de tarificación de llamadas

#### **Teléfono sobre PC / Consola sobre PC**

• [\[601\] Asignación del dispositivo de terminal](#page-41-1)

#### **Referencias a la Guía de funciones**

1.32.2 Teléfono sobre PC / Consola sobre PC

### **Transferencia de llamadas**

- [\[201\] Tiempo de rellamada de transferencia no atendida](#page-26-2)
- [\[503\] Transferencia de llamadas a línea externa](#page-38-4)
- [\[712\] Música para transferencia](#page-47-4)

#### **Referencias a la Guía de funciones**

1.12.1 Transferencia de llamadas

**Notas**

### Panasonic System Networks Co., Ltd.

1-62, 4-chome, Minoshima, Hakata-ku, Fukuoka 812-8531, Japón

Este material está registrado por Panasonic System Networks Co., Ltd. y sólo puede ser reproducido para uso interno. Cualquier otra reproducción, total o parcial, está prohibida sin la autorización por escrito de Panasonic System Networks Co., Ltd.

Panasonic System Networks Co., Ltd. 2010